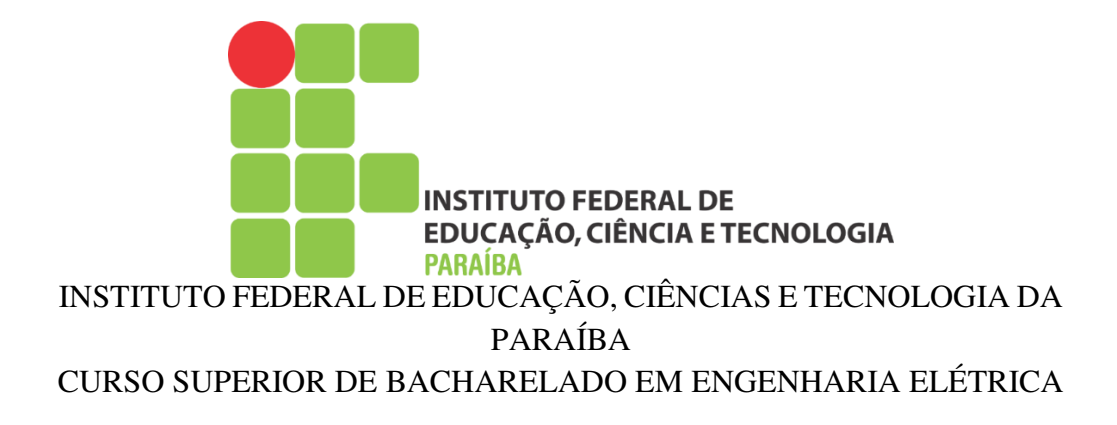

MARCOS OLIVEIRA PEDROSO

## **MÉTODO DE CONTROLE DE CORRENTE APLICADO A FILTRO ATIVO PARALELO A 4 FIOS**

João Pessoa - PB 2023

### **MARCOS OLIVEIRA PEDROSO**

### **MÉTODO DE CONTROLE DE CORRENTE APLICADO A FILTRO ATIVO PARALELO A 4 FIOS**

*Trabalho de conclusão de curso apresentado à Coordenação do Curso Superior de Bacharelado em Engenharia Elétrica do Instituto Federal da Paraíba como parte dos requisitos necessários para a obtenção do grau de Bacharel em Engenharia Elétrica.* 

**Orientador: Prof. Dr. Alvaro Medeiros Maciel.** 

> João Pessoa - PB 2023

Dados Internacionais de Catalogação na Publicação – CIP Biblioteca Nilo Peçanha –IFPB, *Campus* João Pessoa

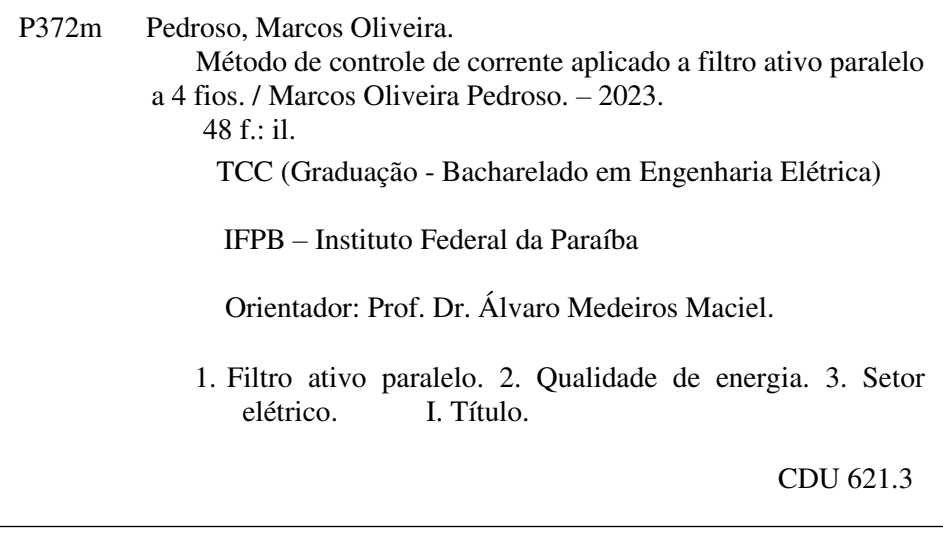

### Bibliotecário Thiago de Lima Silva – CRB15/524

#### MARCOS OLIVEIRA PEDROSO

### MÉTODO DE CONTROLE DE CORRENTE APLICADO A FILTRO ATIVO PARALELO A 4 FIOS

*Trabalho de conclusão de curso apresentado à Coordenação do Curso Superior de Bacharelado em Engenharia Elétrica do Instituto Federal da Paraíba como parte dos requisitos necessários para a obtenção do grau de Bacharel em Engenharia Elétrica.* 

Trabalho Aprovado em  $\frac{14}{1}$  /  $\frac{04}{2023}$  pela banca examinadora:

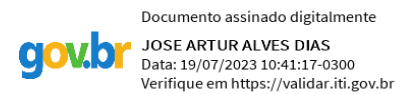

\_\_\_\_\_\_\_\_\_\_\_\_\_\_\_\_\_\_\_\_\_\_\_\_\_\_\_\_\_\_\_\_\_\_\_\_\_\_\_\_\_\_\_\_\_\_ José Arthur Alves Dias, Doutor Examinador(a), IFPB

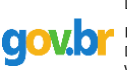

Documento assinado digitalmente FRANKLIN MARTINS PEREIRA PAMPLONA Data: 18/07/2023 12:06:28-0300<br>Verifique em https://validar.iti.gov.br \_\_\_\_\_\_\_\_\_\_\_\_\_\_\_\_\_\_\_\_\_\_\_\_\_\_\_\_\_\_\_\_\_\_\_\_\_\_\_\_\_\_\_\_\_\_

> Franklin Martins Pereira Pamplona, Doutor Examinador(a), IFPB

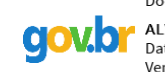

Documento assinado digitalmente ALVARO DE MEDEIROS MACIEL<br>Data: 19/07/2023 15:38:39-0300 Verifique em https://validar.iti.gov.br

\_\_\_\_\_\_\_\_\_\_\_\_\_\_\_\_\_\_\_\_\_\_\_\_\_\_\_\_\_\_\_\_\_\_\_\_\_\_\_\_\_\_\_\_\_\_

Alvaro Medeiros Maciel, Doutor. Orientador(a), IFPB

> João Pessoa - PB 2023

*"Viver é arriscar tudo. Caso contrário você é apenas um pedaço inerte de moléculas montadas aleatoriamente à deriva onde o universo te sopra" (Rick and morty).*

## <span id="page-5-0"></span>AGRADECIMENTOS

Em primeiro lugar, gostaria de expressar minha gratidão a Deus, que me concedeu sabedoria, força e perseverança para enfrentar os desafios ao longo deste processo. Sua presença constante iluminou meu caminho e me fortaleceu em todos os momentos.

A minha família, em especial à minha mãe, merece meu mais profundo agradecimento. Sua dedicação incansável, amor incondicional e apoio inabalável foram os pilares que sustentaram meu percurso acadêmico. Obrigado, mãe, por sempre acreditar em mim, me encorajar a seguir meus sonhos.

Agradeço também à minha namorada pelo seu constante apoio e motivação ao longo desta jornada. Sua presença e encorajamento foram fundamentais para meu sucesso neste trabalho.

Não posso deixar de reconhecer e expressar minha gratidão ao meu professor orientador, Alvaro. Sua orientação experiente, paciência e comprometimento foram cruciais para o desenvolvimento deste trabalho. Sua expertise e insights valiosos me guiaram ao longo do processo de pesquisa, ajudando-me a aprimorar minhas habilidades e expandir meu conhecimento na área.

Agradeço também a todos os professores, colegas e amigos que de alguma forma contribuíram para a minha formação acadêmica. Suas ideias, sugestões e trocas de conhecimento foram extremamente enriquecedoras e deixaram uma marca indelével em minha trajetória.

## <span id="page-6-0"></span>RESUMO

Este trabalho apresenta um estudo sobre filtro ativo de potência paralelo, aplicado a sistemas trifásicos a quatro fios, também é mostrada uma estratégia de controle no referencial abc, para compensação das correntes harmônicas e/ou de níveis de desequilíbrios nas cargas com impactos que podem estar presentes no condutor neutro do sistema. Inicialmente são abordados os desafios causados pelas cargas não lineares nos sistemas elétricos, destacando a qualidade de energia. Em seguida é mostrada uma estratégia de controle, a qual permite a compensação das correntes indesejadas drenadas pelas cargas não lineares, além de minimizar a corrente presente no condutor neutro do sistema ao qual está instalado o filtro. Por meio de simulação em um *software*  especializado, são realizadas avaliações do desempenho do filtro ativo paralelo concernente a estratégia de controle proposta. Os resultados obtidos demonstram uma significativa atenuação das correntes harmônicas e desequilíbrios na rede elétrica.

**Palavras-chave:** Filtros Ativos Paralelos, Compensação de harmônicos e desequilíbrios, Estratégia de controle.

## <span id="page-7-0"></span>ABSTRACT

This paper presents a study on parallel active power filters applied to four-wire threephase systems. It also showcases a control strategy in the abc reference frame to compensate for harmonic currents and/or unbalance levels in loads, which may impact the neutral conductor of the system. Initially, the challenges caused by nonlinear loads in electrical systems are addressed, with a focus on power quality. Then, a control strategy is introduced, which enables the compensation of unwanted currents drained by nonlinear loads, while minimizing the current present in the neutral conductor of the system where the filter is installed. Through simulation using specialized software, the performance of the parallel active power filter is evaluated concerning the proposed control strategy. The obtained results demonstrate a significant attenuation of harmonic currents and unbalances in the electrical network.

**Keywords:** Parallel Active Filters, Harmonic and Unbalance Compensation, Control Strategy.

# <span id="page-8-0"></span>LISTA DE ILUSTRAÇÕES

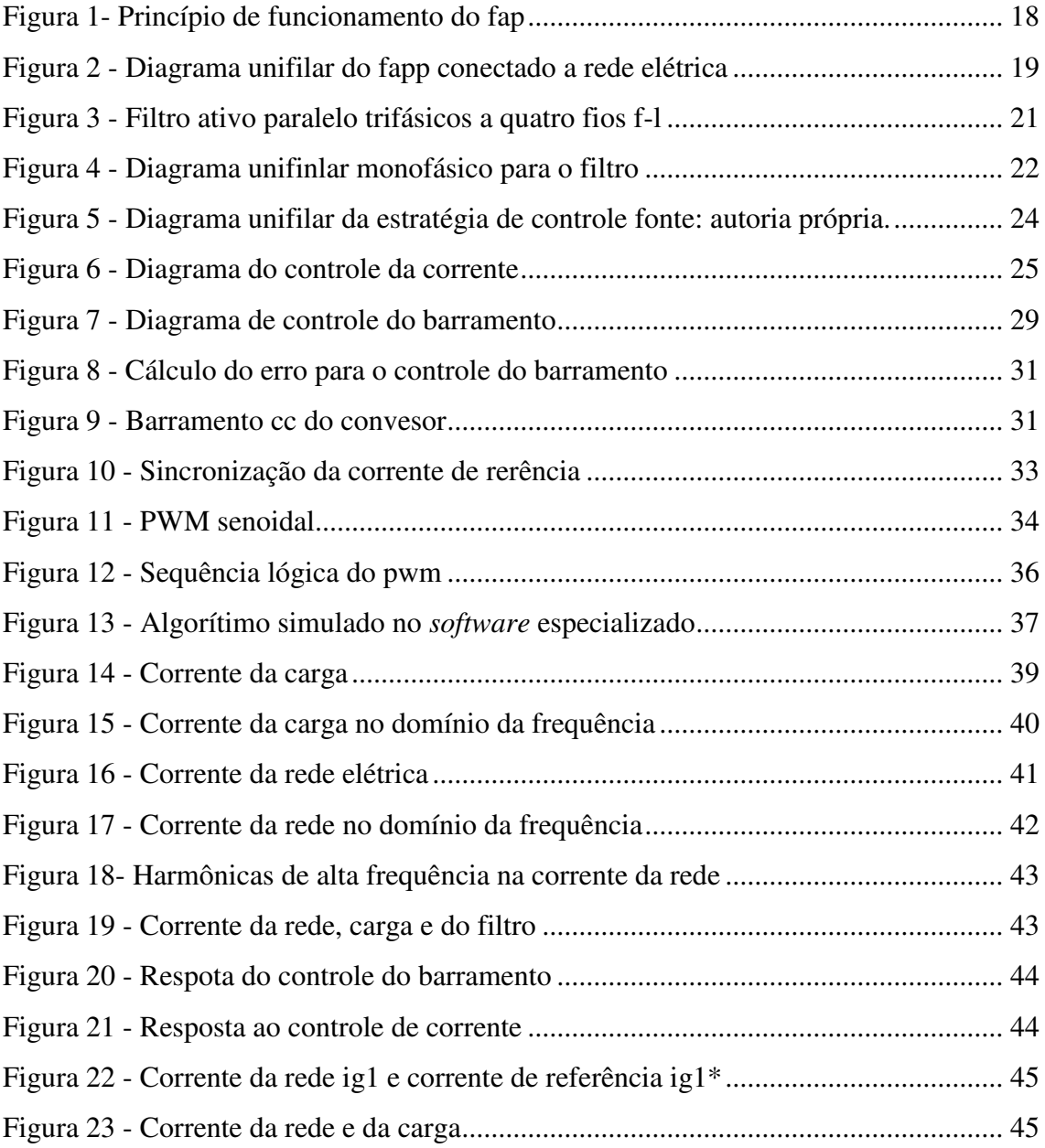

# <span id="page-9-0"></span>LISTA DE TABELAS

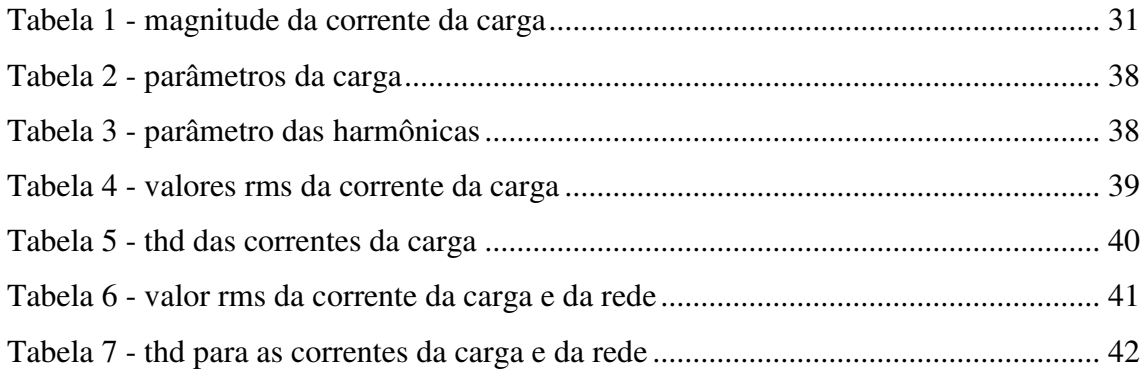

# <span id="page-10-0"></span>LISTA DE ABREVIATURAS E SIGLAS

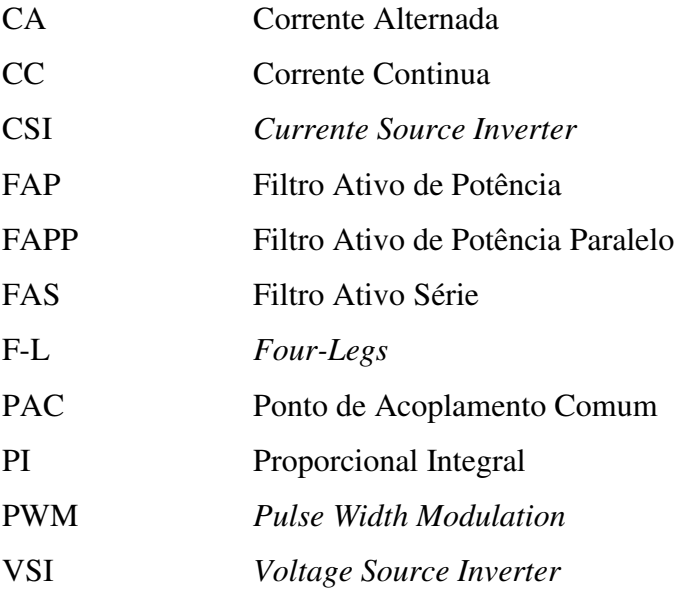

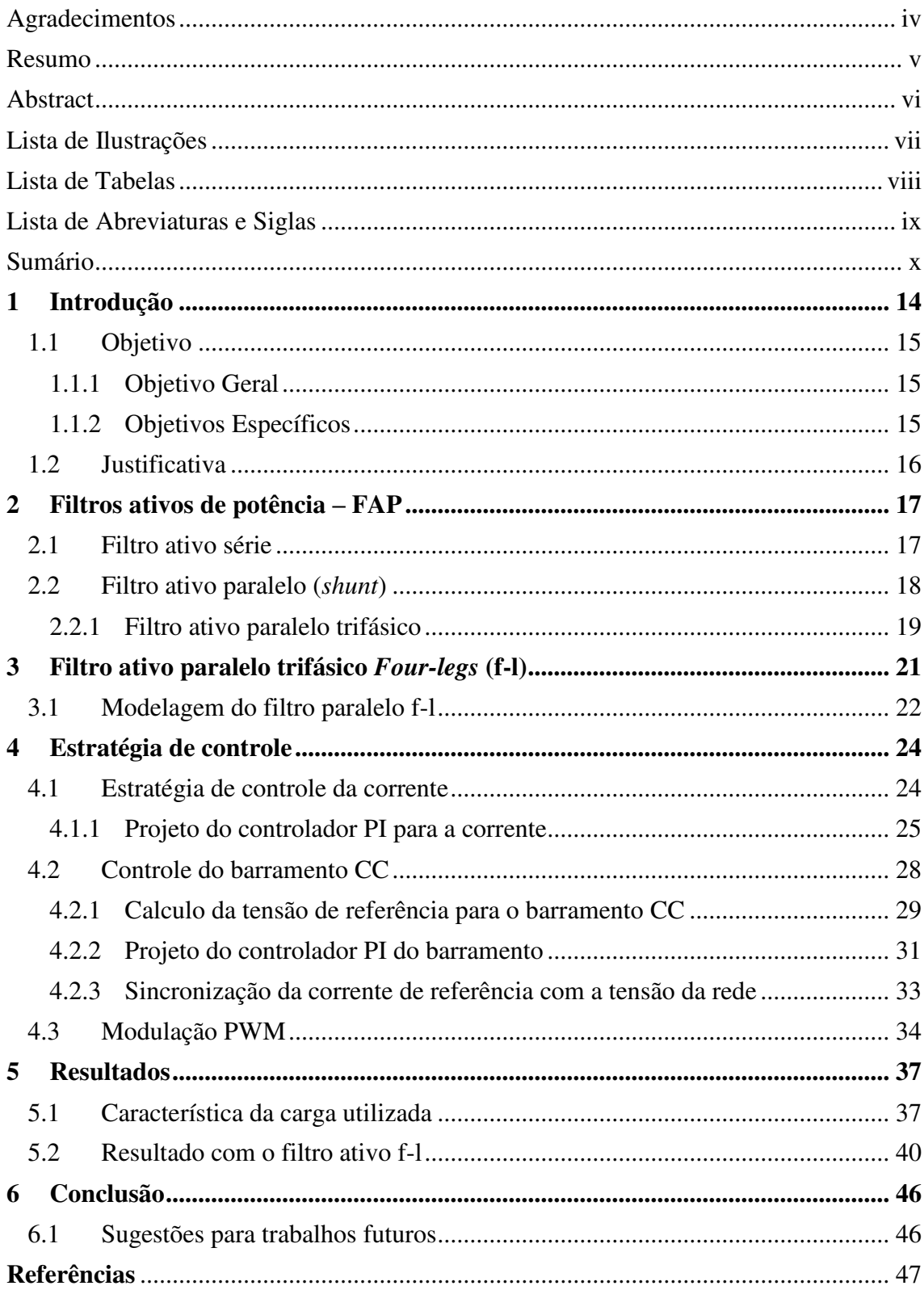

# <span id="page-11-0"></span>SUMÁRIO

## <span id="page-12-0"></span>1 INTRODUÇÃO

Com o avanço da eletrônica de potência e das tecnologias utilizadas nos semicondutores, houve um aumento da utilização de cargas não lineares por consumidores residenciais, comerciais e, sobretudo, industriais. Esses equipamentos, ao operarem de forma não linear, drenam não somente energia ativa da rede elétrica, mas também energias reativas e correntes distorcidas de elevado conteúdo harmônico, o que ocasiona a deterioração da qualidade de energia da rede elétrica (AKAGI, 1996).

Exemplos de cargas não lineares, responsáveis por gerar correntes de elevado conteúdo harmônico, incluem retificadores e conversores baseados em chaves semicondutoras. Na indústria, é muito comum encontrarmos na entrada de diversos equipamentos, retificadores trifásicos a diodo não controlado com filtro capacitivo. A circulação e interação entre correntes harmônicas e as impedâncias do sistema distorce a tensão no ponto de acoplamento comum (PAC), podendo afetar outras cargas do sistema conectado a este, prejudicando a qualidade de energia (ORTMANN, 2008).

 O sistema de distribuição elétrica a quatro fios é amplamente utilizado para fornecer alimentação para cargas monofásicas e/ou trifásicas para os consumidores residenciais, comerciais e industriais. No caso do fornecimento monofásico, a energia é disponibilizada pela rede elétrica de corrente alternada (CA) por meio de um condutor de fase e um condutor neutro. Essas cargas são distribuídas em cada fase para equilibrar a carga. No entanto, na prática, essas cargas não são perfeitamente balanceadas, resultando em um fluxo de corrente no neutro (BARVA e BHAVSAR, 2018).

Em um sistema equilibrado, quando há presença de harmônicos na corrente, a corrente de neutro tem apenas as contribuições dos harmônicos triplos da fundamental, como a 3ª, 6ª, 9ª e assim por diante. No caso de cargas desequilibradas e com conteúdo harmônico, a corrente de neutro pode conter todas as ordens de harmônicos (Ibid., p. 1.).

 Quando as correntes harmônicas alcançam um nível suficientemente alto, ocorre a interação entre os subsistemas da distribuição elétrica. Essa interação causa distorções e perdas na tensão, além de problemas como aquecimento e vibração de motores, aquecimento e ruídos excessivos em transformadores, erros de frequência e níveis de tensão elevados entre neutro e terra. Por esse motivo, é essencial adotar soluções e técnicas que visem mitigar esses efeitos indesejáveis (LOPEZ, 2013).

Para compensar a corrente de neutro, existem algumas abordagens. A primeira consiste na utilização de filtros passivos ou filtros harmônicos de sequência zero, que embora seja uma estrutura de baixo custo, existem algumas desvantagens como o tamanho volumoso, possibilidade de ressonância com o sistema e operação dependente da impedância da rede elétrica. A segunda abordagem é o uso de máquinas síncronas, porém, essa opção tem um alto custo de operação e manutenção. A terceira abordagem é o uso de transformadores especialmente projetados, que tem como desvantagens não funcionar corretamente em sistemas desbalanceados. A quarta solução é a utilização de filtros ativos de potência (FAP), que são compostos por chaves semicondutoras, controlado por um circuito de controle, que compensa não apenas os harmônicos, como também a corrente de neutro, adaptando-se às variações das condições de carga (KHADKIKAR, 2012).

Os filtros ativos são classificados com base no tipo de fonte, sendo a fonte de corrente (CSI – *Currente Source Inverter*) ou fonte de tensão (VSI – *Voltage Source Inverter*). Além disso, uma segunda divisão pode ser feita pela topologia dos filtros ativos, distinguindo entre filtros série e filtros paralelos, este último é comumente referenciado como filtro *shunt*, ou uma combinação de ambas as topologias, que na literatura é conhecido como filtro ativo universal. Uma terceira classificação é com base no número de fases, o conversor pode ser monofásico ou trifásico com três ou quatro fios (SINGH et al., 1999).

Neste trabalho é estudado o filtro paralelo trifásico a quatro fios, juntamente com uma estratégia de controle para a compensação ativa de harmônicos de corrente e de pequenos desequilíbrios oriundos das cargas.

#### <span id="page-13-0"></span>1.1 OBJETIVO

#### <span id="page-13-1"></span>1.1.1 OBJETIVO GERAL

O presente trabalho tem como objetivo o estudo e análise do filtro paralelo aplicado a sistemas elétricos trifásicos a quatro fios. Além do estudo do método de controle para compensação ativa da potência e suas aplicações.

#### <span id="page-13-2"></span>1.1.2 OBJETIVOS ESPECÍFICOS

• Apresentar uma breve revisão sobre filtros ativos;

- Estudar e analisar através de simulação o filtro ativo paralelo trifásico a quatro fios, o PWM utilizado e a estratégia de controle do barramento e das correntes de compensação;
- Analisar os resultados obtidos para melhora da qualidade de energia do sistema elétrico.

## <span id="page-14-0"></span>1.2 JUSTIFICATIVA

O estudo dos filtros ativos de potência e as técnicas de compensação da corrente e controle do filtro está fundamentada na necessidade de lidar com os desafios causados pelas cargas não lineares nos sistemas elétricos, com uma compreensão clara do potencial dos filtros ativos de potência para melhorar a qualidade de energia.

## <span id="page-15-0"></span>2 FILTROS ATIVOS DE POTÊNCIA – FAP

Os filtros ativos de potência, de uma maneira geral, são equipamentos conectados à rede a elétrica com a finalidade de compensar as correntes harmônicos e os desequilíbrios da corrente e/ou tensão – esta última possibilidade sobre certas condições, não discutidas neste trabalho.

Os filtros são formados por um inversor alimentado em tensão e controlado como fonte de tensão ou corrente, as chaves semicondutoras que constituem os inversores são controladas, normalmente, utilizando modulação por largura de pulso, conhecido como PWM (do inglês *Pulse Width Modulation*).

Os filtros ativos podem ser classificados com base no tipo de conversor, topologia e número de fases. Podendo o conversor ser do tipo fonte de corrente (CSI - Currente Source Inverter), ou do tipo fonte de tensão (VSI - Voltage Source Inverter). Quanto a topologia, o filtro pode ser série, paralelo ou uma combinação de ambos.

Quanto ao número de fases pode ser classificado como monofásicos (dois fios) e trifásicos a três ou quatro fios. Existem muitas cargas não lineares conectadas ao sistema de alimentação monofásico, como eletrodomésticos e eletroeletrônicos de um modo geral. Algumas cargas não lineares trifásicas são sem neutro, alimentadas por um sistema trifásico de alimentação a três fios. As cargas não lineares monofásicas também podem ser alimentadas por um sistema trifásico a quatro fios, que inclui o neutro. Nesse caso, essas cargas são conectadas a um condutor fase e a um condutor neutro, que pode resultar em desequilíbrio entre as fases (SINGH et al., 1999).

### <span id="page-15-1"></span>2.1 FILTRO ATIVO SÉRIE

No final da década de 1980, surgiram os filtros ativos série (FAS) com o propósito de corrigir as distorções harmônicas de tensão. Esses filtros são denominados "série" porque o elemento responsável por compensar o conteúdo harmônico da rede elétrica é conectado em série com a mesma (MOGILEVSKY et al., 2018).

O FAS opera com base no princípio fundamental de injetar um componente de tensão que se soma à tensão da rede elétrica, resultando na anulação do conteúdo harmônico presente nessa tensão. Dessa forma, o FAS é capaz de fornecer uma tensão livre de harmônicos para a carga conectada. Adicionalmente o FAS também pode compensar afundamentos ou sobretensões.

## <span id="page-16-0"></span>2.2 FILTRO ATIVO PARALELO (*SHUNT*)

Os filtros ativos paralelos são amplamente usados para mitigar os harmônicos de corrente, bem como fazer a compensação de potência reativa e o balanceamento de correntes devido a cargas desequilibradas (SINGH et al., 1999).

O filtro como próprio nome já diz, é conectado em paralelo à rede elétrica e a carga, tendo como função fornecer as correntes reativas e/ou harmônicas solicitadas pela carga, de modo que somente a corrente fundamental circule através do sistema elétrico, emulando uma carga linear e equilibrada (LINDEKE et al., 2004).

Na FIGURA 1 é apresentado o princípio de funcionamento de forma simplificada de um filtro ativo paralelo monofásico, reparar que esse filtro injeta correntes de compensação iguais, porém opostas em fase, para cancelar harmônicas e/ou componentes reativos de corrente da carga não linear no ponto de conexão. (SINGH et al., 1999).

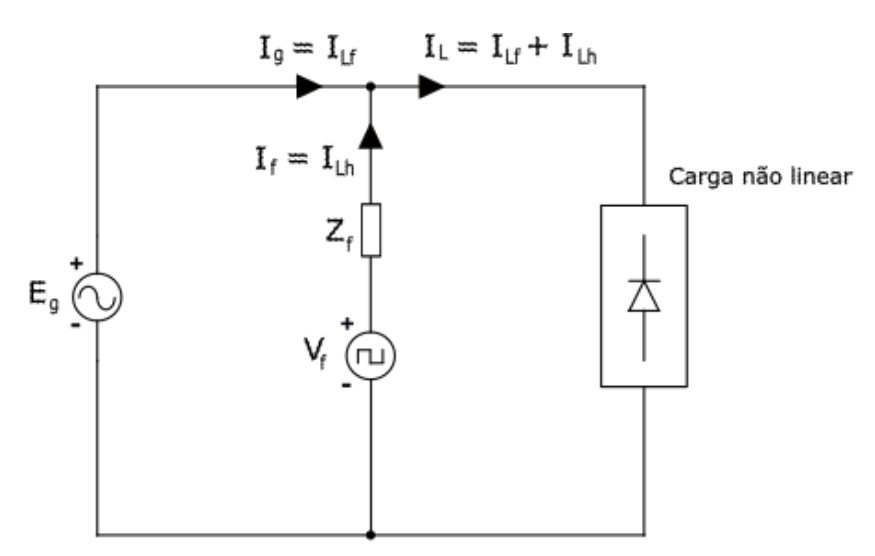

FIGURA 1- PRINCÍPIO DE FUNCIONAMENTO DO FAP

Fonte: Autoria própria.

Onde:

 $I_a$  – Corrente da fonte (rede);

 $I_{Lf}$  – Parcela fundamental da corrente pela carga;

 $I_{Lh}$  – Parcela harmônica da corrente pela carga;

*–* Corrente de compensação fornecida pelo filtro;

*–* Corrente da carga não linear.

#### <span id="page-17-0"></span>2.2.1 FILTRO ATIVO PARALELO TRIFÁSICO

Podemos destacar três subsistemas principais mostrados na FIGURA 2, a rede elétrica, o filtro ativo e a carga não linear. A rede elétrica está representada por uma fonte de tensão alternada  $E_g,$ uma impedância e um resistência em série,  ${\cal L}_g$  e  ${\cal R}_g$ e fornecendo uma corrente  $I_{gk}$ . A carga não linear está representada por uma estrutura trifásica genérica que drena da rede uma corrente  $I_{Lk}$  com harmônicas e/ou desbalanceada. O filtro ativo é composto por um conversor do tipo VSI e uma estratégia de controle, alimentado pelas leituras da tensão da rede e as correntes da carga não linear, o filtro injeta uma corrente  $I_{fk}$ .

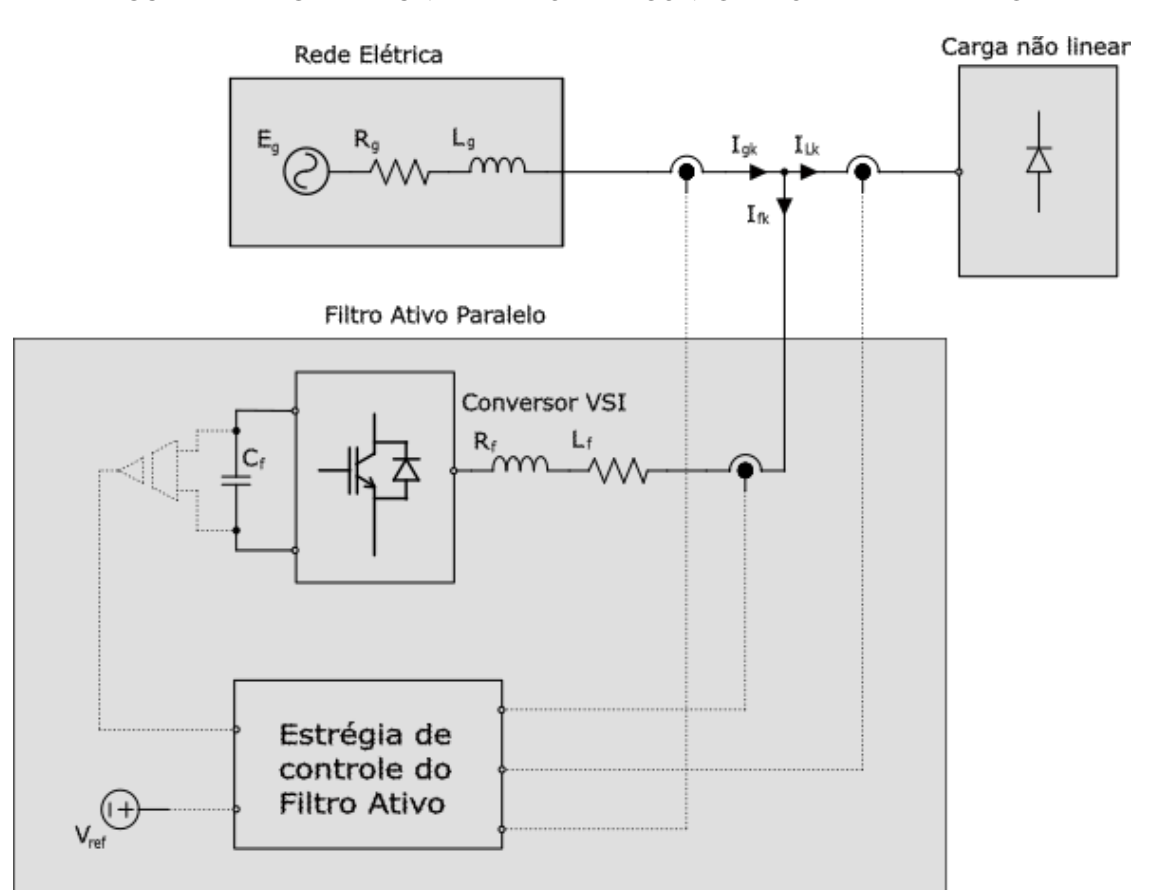

FIGURA 2 - DIAGRAMA UNIFILAR DO FAPP CONECTADO A REDE ELÉTRICA

Fonte: Autoria própria.

Seguindo o diagrama da FIGURA 2 e pensando em uma situação ideal, só circulará pelo filtro as correntes oriundas da comutação das chaves de alta frequência, com isso podemos escrever a equação das correntes no ponto de conexão entre os subsistemas como:

$$
i_{gk} = i_{fk} + i_{Lk} \tag{1}
$$

Onde o subscrito k é representa cada uma das fases do sistema trifásico, logo k = a, b e c.

Como a carga é não linear e possui conteúdo harmônico, pode dividir a corrente da carga em duas parcelas, a corrente fundamental e a corrente harmônica, de tal forma que:

$$
i_{Lk} = i_{Lfk} + i_{Lhk} \tag{2}
$$

A parcela fundamental da corrente de carga está representada por  $i_{Lfk}$  e a parcela harmônica está escrita como  $I_{Lhk}$ . Substituindo a equação (2) na equação (1), podemos reescrever da seguinte forma:

$$
i_{gk} = i_{fk} + i_{Lfk} + i_{Lhk} \tag{3}
$$

Como desejamos que a corrente da rede elétrica forneça apenas a componente fundamental da corrente da carga, precisamos fazer com que o filtro forneça a outra parcela da corrente que contém os harmônicos, porém oposta em fase, de modo que:

$$
i_{fk} = -i_{Lhk} \tag{4}
$$

Substituindo a equação (4) em (3), temos que:

$$
i_{gk} = -i_{Lhk} + i_{Lfk} + i_{Lhk} \tag{5}
$$

$$
i_{gk} = i_{Lfk} \tag{6}
$$

# <span id="page-19-0"></span>3 FILTRO ATIVO PARALELO TRIFÁSICO *FOUR-LEGS* (F-L)

Muitas cargas monofásicas e trifásicas, principalmente em áreas industriais e comerciais, são alimentadas por redes trifásicas com condutor neutro, ou seja, quatro fios. Com isso, uma das topologias mais usada é o filtro *shunt four-legs*, que possui um braço a mais conectado ao condutor neutro, com o objetivo de suprir/minimizar os desequilíbrios causado pelas cargas (SINGH et al., 1999).

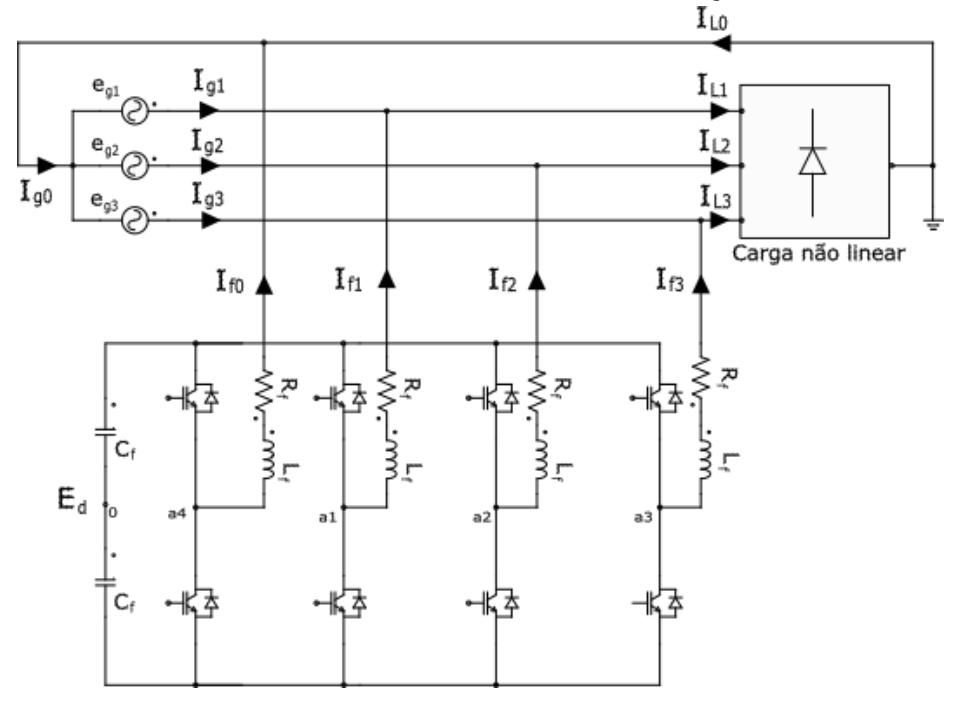

FIGURA 3 - FILTRO ATIVO PARALELO TRIFÁSICOS A QUATRO FIOS F-L

#### Fonte: Autoria Própria.

Na FIGURA 3 mostra uma representação da estrutura básica de um filtro ativo de potência paralelo (FAPP) *four-legs* (F-L), cada braço do filtro é conectado a uma fase da rede elétrica e o quatro braço é conectado ao condutor neutro, esse braço adicional deve ser devidamente chaveado de tal forma a prover um caminho para as correntes de compensação do neutro. O FAP funciona como uma fonte de corrente nesse circuito, fornecendo as correntes indesejadas drenadas pela carga, salientando que as correntes indesejadas na maioria dos casos são os harmônicos, as correntes reativas e/ou desequilíbrio.

### <span id="page-20-0"></span>3.1 MODELAGEM DO FILTRO PARALELO F-L

O filtro é composto por um conversor trifásico convencional, a diferença é o acréscimo de mais um braço para atender o neutro dos sistemas trifásicos a quatro fios. O conversor possui oito chaves de potência, cada uma funcionando de forma complementar. Há também um barramento CC com um ponto central (ponto 0), que é tomado como referência para análise da estrutura desse conversor.

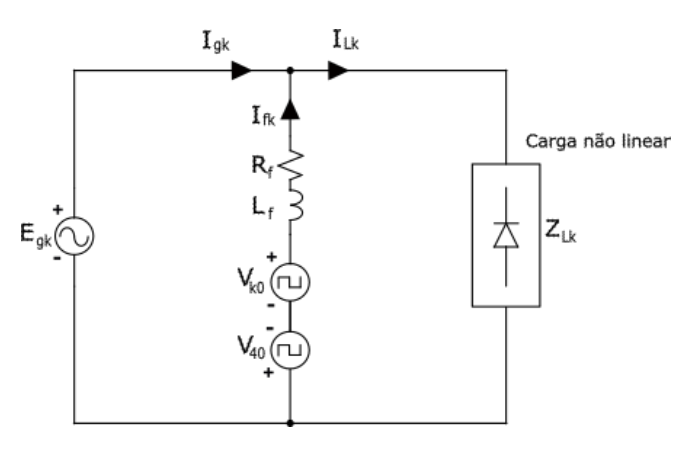

FIGURA 4 - DIAGRAMA UNIFINLAR MONOFÁSICO PARA O FILTRO

Fonte: Autoria Própria.

Na FIGURA 4 é mostrado o circuito monofásico para o filtro. Faremos a análise do circuito para os braços *a1, a2* e *a3*, a partir disso, podemos escrever as quedas de tensões no circuito em regime permanente para a fase *a* conectado ao ponto braço *a1*:

$$
e_{g1} + i_{f1}R_{f1} + L_{f1}\frac{di_{f1}}{dt} - v_{10} + v_{40} = 0
$$
 (7)

$$
e_{g1} + i_{f1}(R_{f1} + j2\pi 60L_{f1}) - v_{14} = 0
$$
\n(8)

$$
v_{14} = e_{g1} + i_{f1}(R_{f1} + X_{f1})
$$
\n(9)

Analogamente para os braços *a2* e *a3*, teremos:

$$
e_{g2} + i_{f2}R_{f2} + L_{f2}\frac{di_{f2}}{dt} - v_{20} + v_{40} = 0
$$
 (10)

$$
e_{g2} + i_{f2}(R_{f2} + j2\pi 60L_{f2}) - v_{24} = 0 \tag{11}
$$

$$
v_{24} = e_{g2} + i_{f2} (R_{f2} + X_{f2} j)
$$
 (12)

$$
e_{g3} + i_{f3}R_{f3} + L_{f3}\frac{di_{f3}}{dt} - v_{30} + v_{40} = 0
$$
 (13)

$$
e_{g3} + i_{f3}(R_{f3} + j2\pi 60L_{f3}) - v_{34} = 0 \tag{14}
$$

$$
v_{34} = e_{g3} + i_{f3}(R_{f3} + X_{f3}j)
$$
 (15)

Ao obter as equações de cada braço do conversor, podemos perceber que, como a tensão da rede não vai variar, bem como a impedância do filtro  $R_f$  e  $L_f$  também são constantes, a única variável que podemos atuar na equação é o  $i_{f123}$ , que depende diretamente da tensões  $v_{14}$ ,  $v_{24}$  e  $v_{34}$ , lembrando que, a tensão de polo depende do estado de condução das chaves, bem como da tensão do barramento CC, conforme pode ser verificado nas expressões (16) – (19) (OLIVEIRA, 2001. p. 125.).

$$
v_{10} = (2q_{10} - 1)\frac{E_d}{2}
$$
 (16)

$$
v_{20} = (2q_{20} - 1)\frac{E_d}{2}
$$
 (17)

$$
v_{30} = (2q_{30} - 1)\frac{E_d}{2}
$$
 (18)

$$
v_{40} = (2q_{40} - 1)\frac{E_d}{2}
$$
 (19)

Com base nesse modelo estabelecido, podemos iniciar o estudo da estratégia de controle para que o filtro forneça as correntes necessárias para compensar os harmônicos e o desequilíbrio da carga.

## <span id="page-22-0"></span>4 ESTRATÉGIA DE CONTROLE

Neste capítulo vamos discutir a estratégia de controle utilizada na simulação do filtro ativo paralelo F-L, o diagrama é apresentado na FIGURA 5, contemplando o controle do barramento, da corrente e o PWM.

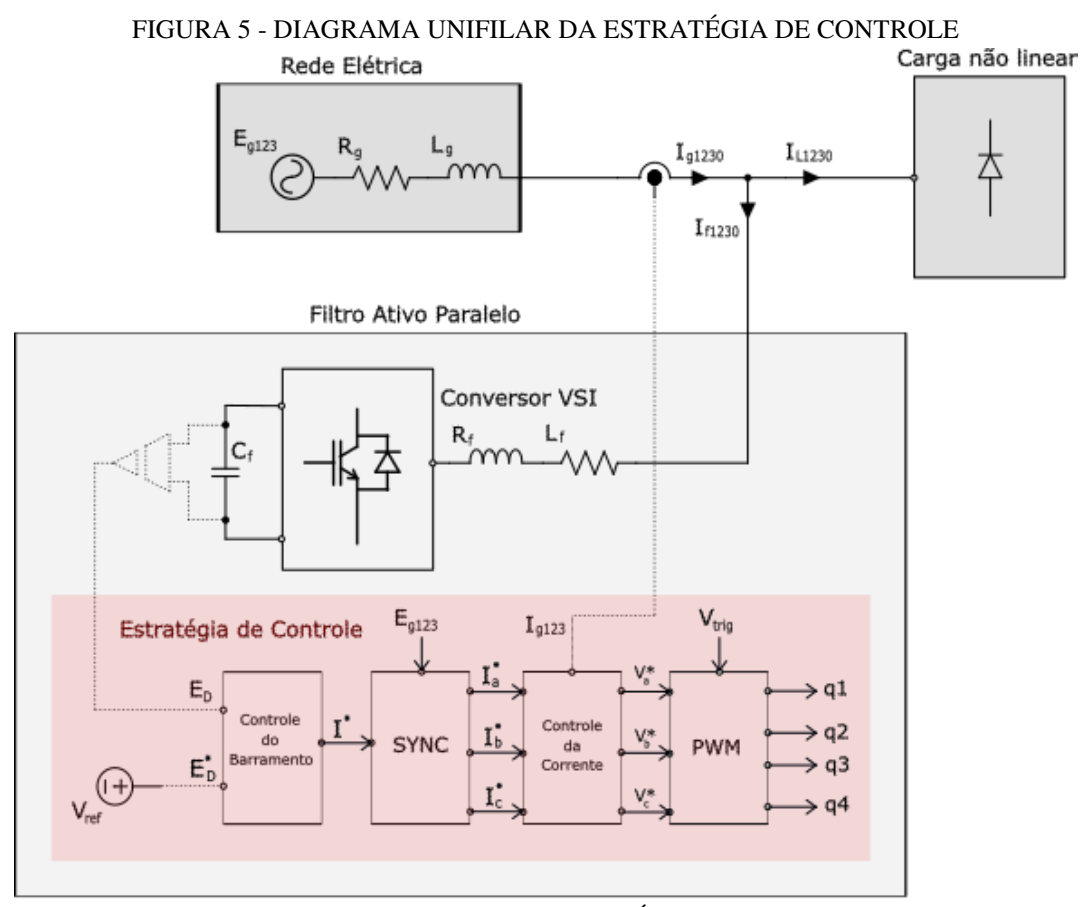

FONTE: AUTORIA PRÓPRIA.

## <span id="page-22-1"></span>4.1 ESTRATÉGIA DE CONTROLE DA CORRENTE

A fim de assegurar a geração de correntes com formas adequadas em um inversor do tipo fonte de tensão (VSI), é indispensável a implementação de estratégias de controle em malha fechada. Essas estratégias têm como objetivo garantir que a corrente de saída siga a referência de tensão estabelecida pelo acionamento das chaves semicondutoras. Dessa forma, o controle efetivo da corrente é essencial para assegurar o comportamento desejado do inversor e em conformidade com os requisitos de operação especificados (MALESANI E KAZMIERKOWSKI, 1998).

Neste trabalho usaremos o controle de corrente em coordenadas estacionárias *abc*, excluindo totalmente a necessidade de transformação de coordenadas pra referenciais ortogonais, uma vez que as correntes de referências obtidas estarão nas coordenadas estacionárias.

FIGURA 6 - DIAGRAMA DO CONTROLE DA CORRENTE

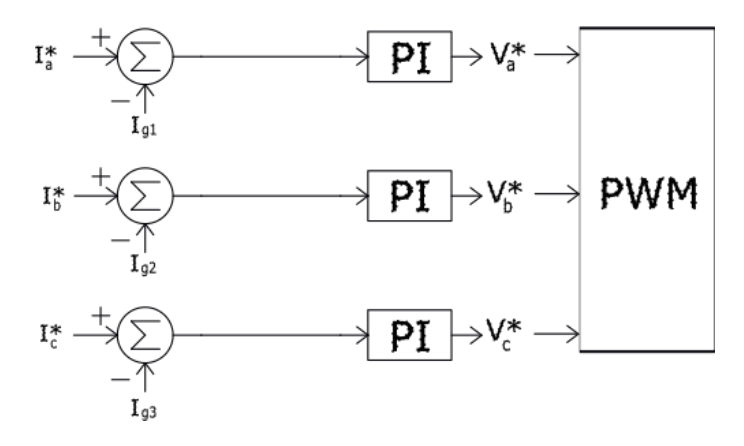

Fonte: Autoria Própria.

O controlador escolhido para o controle do sistema foi o controlador proporcional integral (PI) (FIGURA 6). Este controlador é originalmente utilizado no controle de grandezas de corrente contínua (CC). Isso ocorre devido à sua característica de possuir ganho infinito na frequência zero, o que permite um controle preciso e estável nesse tipo de sistema (OLIVEIRA, 2001).

No entanto, como o sistema ainda é senoidal, a melhor alternativa é inserindo o um polo no controlador PI que garanta erro nulo em regime permanente para grandezas de corrente alternada (CA) (Ibid.).

O Controlador utilizado é definido pela seguinte função de transferência:

$$
G_i(s) = \frac{K_p s^2 + K_i s}{s^2 + \omega_g^2}
$$
 (20)

Onde o  $K_p$  é o ganho proporcional, o  $K_i$  o ganho integral e o  $\omega_g$  é a frequência angular da rede.

#### <span id="page-23-0"></span>4.1.1 PROJETO DO CONTROLADOR PI PARA A CORRENTE

A tensão de polo do filtro com a carga pode ser escrita como:

$$
I_f(s) = \frac{V_f(s)}{Z_f + Z_L} \tag{21}
$$

Podemos reescrever  $V_f(s)$ :

$$
V_f(s) = V'_f(0) \frac{1}{s\tau + 1} \tag{22}
$$

Onde o τ é uma constante que representa atraso causado pela frequência de chaveamento na imposição da tensão de polo. Dessa forma o controlador pode ser projetado para compensar o atraso e regular a tensão de forma mais precisa.

Substituindo (22) em (21), temos que:

$$
I_f(s) = V'_f(0)\frac{1}{s\tau + 1} \cdot \frac{1}{Z_f + Z_L}
$$
 (23)

$$
\frac{I_f(s)}{V_f'(0)} = \frac{1}{s\tau + 1} \frac{1}{Z_f + Z_L} \tag{24}
$$

Como  $Z_L$  representa a impedância da carga no sistema, e o nosso filtro deve funcionar independentemente da carga, vamos considerar o  $Z_L$  como uma perturbação no sistema. Além disso, podemos reescrever  $Z_f$  como:

$$
Z_f = R_f + sL_f \tag{25}
$$

Assim ficamos com:

$$
\frac{I_f(s)}{V_f'(0)} = \frac{1}{s\tau + 1} \cdot \frac{1}{R_f + sL_f}
$$
(26)

A função de transferência para esse sistema é, portanto:

$$
G_{iM}(s) = \frac{K_p s^2 + K_i s}{s^2 + \omega_g^2} \cdot \frac{1}{s\tau + 1} \cdot \frac{1}{R_f + sL_f}
$$
(27)

$$
G_{iM}(s) = \frac{sK_p(s + \frac{K_i}{K_p})}{s^2 + {\omega_g}^2} \cdot \frac{1}{\tau(s + \frac{1}{\tau})} \cdot \frac{1}{L_f(s + \frac{R_f}{L_f})}
$$
(28)

Fazendo o cancelamento de um polo, por um zero, na malha aberta, temos:

$$
G_{iM}(s) = \frac{sK_p}{s^2 + \omega_g^2} \cdot \frac{1}{\tau L_f(s + \frac{1}{\tau})}
$$
(29)

Portanto, a função de transferência em malha fechada do controlador é:

$$
G_{iF}(s) = \frac{G_{iM}(s)}{1 + G_{iM}(s)}
$$
(30)

$$
G_{iF}(s) = \frac{\frac{sK_p}{s^2 + \omega_g^2} \cdot \frac{1}{\tau L_f(s + \frac{1}{\tau})}}{1 + \frac{sK_p}{s^2 + \omega_g^2} \cdot \frac{1}{\tau L_f(s + \frac{1}{\tau})}}
$$
(31)

$$
G_{iF}(s) = \frac{\frac{SK_p}{s^2 + \omega_g{}^2} \cdot \frac{1}{\tau L_f(s + \frac{1}{\tau})}}{(\frac{s^2 + \omega_g{}^2)\tau L_f\left(s + \frac{1}{\tau}\right) + sK_p}{\left(s^2 + \omega_g{}^2\right)\tau L_f\left(s + \frac{1}{\tau}\right)}\tag{32}
$$

$$
G_{iF}(s) = \frac{sK_p}{\tau L_f s^3 + L_f s^2 + w \omega_g^2 \tau L_f s + \omega_g^2 L_f + sK_p}
$$
(33)

Como estamos trabalhando com uma frequência de chaveamento de 5 KHz, então o  $\tau$  será um valor muito pequeno, com isso temos:

$$
G_{iF}(s) = \frac{sK_p}{L_f s^2 + K_p s + \omega_g^2 L_f}
$$
 (34)

Impondo polos reais e idênticos, temos que:

$$
K_p^2 - 4L_f^2 \omega_g^2 = 0 \tag{35}
$$

$$
K_p = \sqrt{4L_f^2 \omega_g^2}
$$
 (36)

$$
K_p = 2L_f \omega_g \tag{37}
$$

Do cancelamento antes da equação (29) temos:

$$
\frac{K_i}{K_p} = \frac{R_f}{L_f} \tag{38}
$$

$$
K_i = K_p \frac{R_f}{L_f} \tag{39}
$$

$$
K_i = 2L_f \omega_g \cdot \frac{R_f}{L_f} \tag{40}
$$

$$
K_i = 2\omega_g R_f \tag{41}
$$

O ganho  $K_p$  determina a magnitude da ação proporcional do controlador, um valor muito baixo resultará em uma resposta muito lenta, enquanto um valor muito alto resultará em oscilações e instabilidades ao sistema. O ganho  $K_i$  determina o a taxa de correção do erro acumulado.

### <span id="page-26-0"></span>4.2 CONTROLE DO BARRAMENTO CC

O controle do barramento CC (FIGURA 7) é feito a partir da comparação da tensão no barramento com um valor de referência, geralmente obtido da análise de regime permanente do sistema. Esse controle também é feito por meio de um controlador PI, sendo este de primeira ordem, cuja função de transferência pode ser escrita como:

$$
G_B(s) = K_p + \frac{K_i}{s} \tag{42}
$$

Tirando o mínimo e multiplicando os termos, temos:

$$
G_B(s) = \frac{sK_p + K_i}{s} \tag{43}
$$

Colocando o Kp em evidência ficamos a seguinte expressão:

$$
G_B(s) = \frac{K_p (s + \frac{K_i}{K_p})}{s}
$$
 (44)

No controle da corrente do filtro, as correntes de referência são determinadas pelo controle da tensão no barramento de corrente contínua (CC). O controlador é responsável por definir a amplitude da corrente de referência  $(l_g^*)$  e, ao mesmo tempo, determinar a amplitude e a fase da tensão no barramento de corrente alternada (ca) (OLIVEIRA, 2001).

#### FIGURA 7 - DIAGRAMA DE CONTROLE DO BARRAMENTO

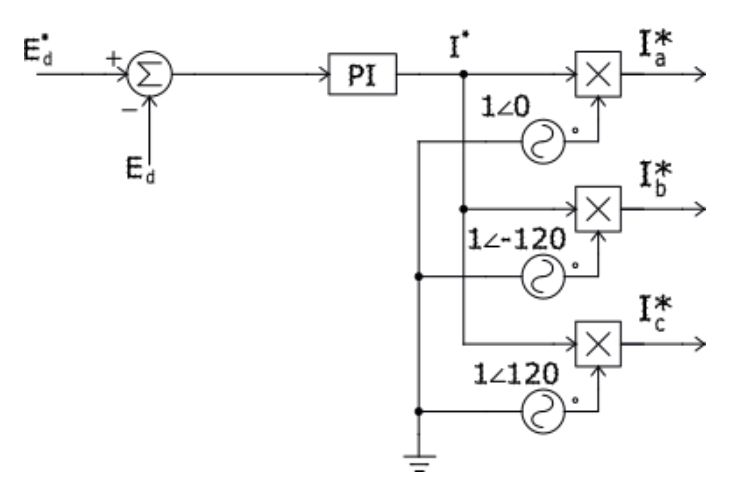

Fonte: Autoria Própria.

Posteriormente na subseção 4.2.3 iremos elucidar detalhadamente o que representam as fontes de tensão alterna na FIGURA 7.

#### <span id="page-27-0"></span>4.2.1 CALCULO DA TENSÃO DE REFERÊNCIA PARA O BARRAMENTO CC

Para determinar a tensão de referência do barramento, fizemos uma análise das correntes da carga, coletamos as informações da magnitude da corrente na frequência fundamental bem como nas 5º, 7º e 9º harmônicas (essas harmônicas foram escolhidas por representarem as maiores amplitudes das componentes harmônicas da carga). Com o auxílio de um *software* especializado, calculamos a tensão do barramento necessária para o filtro conseguir compensar as correntes reativas e harmônicas.

Primeiro calculamos a tensão a ser fornecida pelo conversor para cada uma das correntes de compensação, como  $i<sub>g</sub>$  é igual a parte real da corrente da carga, temos:

$$
i_g = real(i_L) \tag{45}
$$

$$
if_{\text{reativo}} = i_L - i_g \tag{46}
$$

Onde:

 $i_q$  – Corrente da fonte (rede);

 *–* Corrente de compensação fornecida pelo filtro, para parcela reativa da corrente;

*–* Corrente da carga não linear.

Logo a tensão a ser fornecida pelo conversor é:

$$
v_f = e_g + i f_{\text{reative}} (R_f + j L_f 2 \pi f) \tag{47}
$$

Onde:

 $V_f$  – Tensão do filtro

*–* Tensão da rede elétrica

*–* Resistência do filtro.

*–* Indutância do filtro.

*–* Frequência da rede.

Com posse da amplitude das componentes da 5°, 7º e 9º harmônicas, que aqui vamos chama-las de IL5, IL7 e IL9 respectivamente, temos que:

$$
I_{f5h} = -IL5\tag{48}
$$

$$
V_{f5} = I_{f5h}(R_f + jL_f 2\pi 5f) \tag{49}
$$

$$
I_{f7h} = -IL7\tag{50}
$$

$$
V_{f7} = I_{f7h}(R_f + jL_f 2\pi 7f)
$$
 (51)

$$
I_{f9h} = -IL9\tag{52}
$$

$$
V_{f9} = I_{f9h}(R_f + jL_f 2\pi 9f) \tag{53}
$$

Onde:

 $I_{f5}$  –Corrente de compensação referente a 5<sup>ª</sup> harmônica.

 $I_{f7}$  –Corrente de compensação referente a 7<sup>ª</sup> harmônica.

 $I_{f9}$  –Corrente de compensação referente a 9ª harmônica.

 $V_{f5}$  – Tensão do filtro referente a corrente de compensação da 5<sup>ª</sup> harmônica.

 $V_{f7}$  – Tensão do filtro referente a corrente de compensação da 7ª harmônica.

 $V_{f9}$  – Tensão do filtro referente a corrente de compensação da 9ª harmônica.

 $\sim 10^{-11}$  $\mathcal{L}$ 

Com posse dessas informações, podemos calcular a tensão do barramento como:

$$
V_{ED} = 2 \cdot (|V_f| + |V_{f5}| + |V_{f7}| + |V_{f9}|) \tag{54}
$$

Para a carga utilizada na simulação, os valores da corrente estão descritos na TABELA 1.

| Corrente | Valor $(A)$ |
|----------|-------------|
| H.       | 24,48       |
| IL5      | 2,0         |
| IL7      | 1,3         |
| IL9      | $_{0,8}$    |

TABELA 1 - MAGNITUDE DA CORRENTE DA CARGA

Obtivemos o valor  $V_{ED} = 655 V$ , para fins de simulação, utilizamos o valor de referência do barramento em 700 V.

#### <span id="page-29-0"></span>4.2.2 PROJETO DO CONTROLADOR PI DO BARRAMENTO

Na primeira etapa do processo, o sensor de tensão faz a leitura da tensão no barramento CC -  $E_d$ , e passa o valor para o circuito de controle, o valor lido é comparado com uma tensão de referência -  $E_d^*$ . A diferença entre a tensão  $E_d$  e  $E_d^*$  vai gerar um erro  $-\varepsilon$  (FIGURA 8), que será a entrada do controlador PI.

FIGURA 8 - CÁLCULO DO ERRO PARA O CONTROLE DO BARRAMENTO

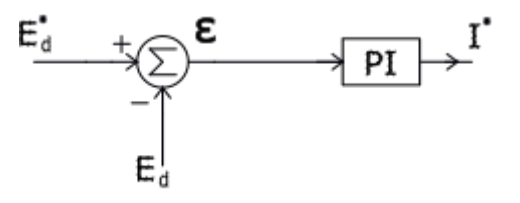

Fonte: Autoria Própria.

Para o projeto do controlador, seguimos o seguinte equacionamento para o circuito da FIGURA 9, que representa o barramento CC do nosso conversor:

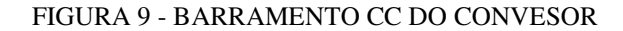

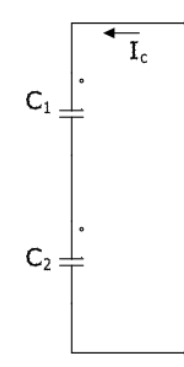

Fonte: Autoria Própria.

$$
V_{cT}(s) = \frac{I_c(s)}{sC_T} \tag{55}
$$

$$
\frac{V_{cT}(s)}{I_c(s)} = \frac{1}{sC_T} \tag{56}
$$

A função de transferência do controlador PI foi mostrada na equação (44), reescrevendo, temos que:

$$
G_B(s) = \frac{K_p (s + \frac{K_i}{K_p})}{s}
$$
 (57)

A partir disso, podemos escrever a função de transferência em malha aberta do barramento da seguinte forma:

$$
G_{BM}(s) = \frac{\kappa_p \left(s + \frac{\kappa_i}{\kappa_p}\right)}{s} \cdot \frac{1}{s c_T} \tag{58}
$$

A função de transferência em malha fechada para o barramento é:

$$
G_{BF}(s) = \frac{G_{BM}(s)}{1 + G_{BM}(s)}
$$
(59)

Substituindo (58) em (59), temos:

$$
G_{BF}(s) = \frac{K_p \left(s + \frac{K_i}{K_p}\right)}{1 + \frac{K_p \left(s + \frac{K_i}{K_p}\right)}{s^2 C}}
$$
(60)

$$
G_{BF}(s) = \frac{K_p s + K_l}{s^2 C + K_p s + K_i}
$$
(61)

Se impormos polos reais e idênticos com um valor *p*, temos:

$$
s^2C + K_p s + K_i = 0 \tag{62}
$$

$$
\frac{-K_p s}{2c} = -p \tag{63}
$$

$$
K_p = p2C \tag{64}
$$

Substituindo (64) em (62):

$$
K_i = \frac{pL}{C} \tag{65}
$$

#### <span id="page-31-0"></span>4.2.3 SINCRONIZAÇÃO DA CORRENTE DE REFERÊNCIA COM A TENSÃO DA REDE

Equipamentos como os filtros ativos de potência necessitam de informações que possibilitem o sincronismo dos circuitos de comando com a rede elétrica, portanto, os sistemas *Phase Locked Loop* (PLL) são largamente utilizados para essas aplicações. Estes circuitos produzem um sinal de saída relacionando com a fase e a frequência do sinal de entrada (FERACIN, 2009).

A saída do controlador PI do barramento vai ser uma corrente de referência gerada em fase com a tensão. Para obter as correntes de referência  $I_a^*, I_b^*, e I_c^*, \acute{e}$  necessário ajustá-las em relação à tensão da rede com as devidas defasagens. Essa sincronização é essencial para garantir que as correntes estejam em fase com a tensão, conforme necessário.

Para essa sincronização, como estamos trabalhando nas coordenadas naturais *abc*, multiplicamos o valor da corrente de referência por uma senoide de valor unitário, com as mesmas defasagens da tensão da rede elétrica, obtendo as correntes de referência  $I_{a}^{*}$ ,  $I_b^*$ , e  $I_c^*$  que serão utilizadas no controle da corrente (FIGURA 10).

FIGURA 10 - SINCRONIZAÇÃO DA CORRENTE DE RERÊNCIA

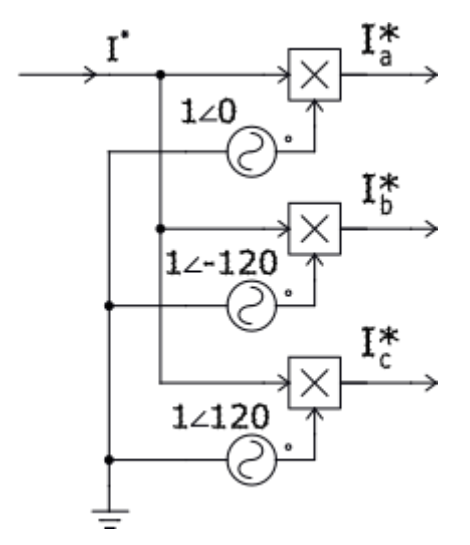

Fonte: Autoria Própria.

A saída desse controlador define a corrente de referência utilizada no controle da corrente. Essa corrente de referência, por sua vez, estabelece as tensões de referência para as tensões de polo do sistema, com o objetivo de obter um erro de corrente nulo. Os estados das chaves  $(q_1, q_2, q_3, q_4)$  são determinados com base no conhecimento das tensões de referência ( $V_a^*$ ,  $V_b^*$ ,  $V_c^*$ ) e são aplicados por meio da técnica de modulação por largura de pulso (PWM) (OLIVEIRA, 2001).

## <span id="page-32-0"></span>4.3 MODULAÇÃO PWM

A modulação por largura de pulso correlaciona as tensões de referência aplicáveis a cada tensão de polo do conversor com uma portadora triangular (FIGURA 11), sempre que a modulante for maior que a portadora triangular, o estado das chaves *q*, que controlam o conversor, será 1, já quando a triangular for maior que a modulante, o estado da chave *q* será 0. Quando *q* = 1 implica chave fechada, conduzindo. Quando *q* = 0 implica chave aberta, não conduzindo.

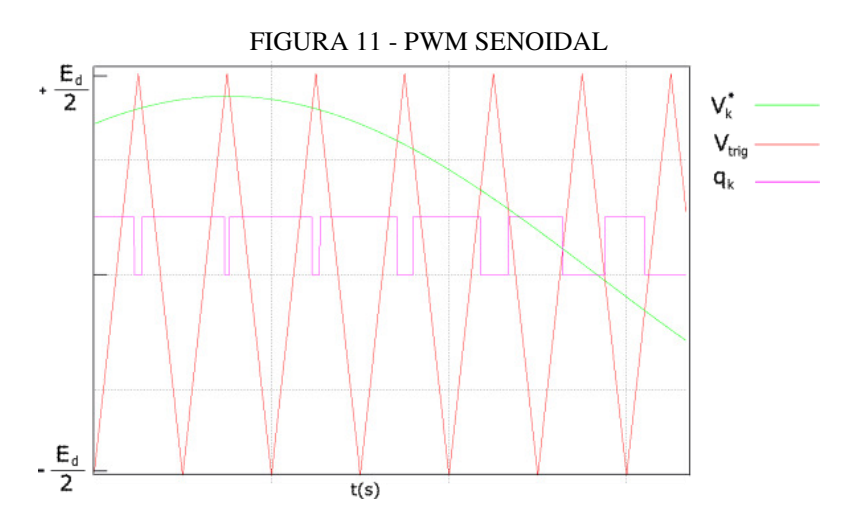

Fonte: Autoria Própria.

Como estamos trabalhando com um conversor trifásico com a topologia *four-legs*, precisamos obter quatro tensões de referência, mas temos apenas três equações de referência gerada pelo nosso controle de corrente  $V_a^*$ ,  $V_b^*$  e  $V_c^*$ , para isso podemos utilizar o conceito de variável auxiliar vindo da álgebra linear, de modo que:

$$
\begin{cases}\n V_a^* = \frac{3}{4} V_{10}^* - \frac{1}{4} V_{20}^* - \frac{1}{4} V_{30}^* - \frac{1}{4} V_{40}^* \\
 V_b^* = -\frac{1}{4} V_{10}^* + \frac{3}{4} V_{20}^* - \frac{1}{4} V_{30}^* - \frac{1}{4} V_{40}^* \\
 V_c^* = -\frac{1}{4} V_{10}^* - \frac{1}{4} V_{20}^* + \frac{3}{4} V_{30}^* - \frac{1}{4} V_{40}^* \\
 V_x^* = \frac{1}{4} V_{10}^* + \frac{1}{4} V_{20}^* + \frac{1}{4} V_{30}^* + \frac{1}{4} V_{40}^*\n\end{cases}\n\tag{66}
$$

Escrevendo na forma matricial para um melhor entendimento, temos que:

$$
\begin{bmatrix} V_a^* \\ V_b^* \\ V_c^* \\ V_x^* \end{bmatrix} = \begin{bmatrix} +0.75 & -0.25 & -0.25 & -0.25 \\ -0.25 & +0.75 & -0.25 & -0.25 \\ -0.25 & -0.25 & +0.75 & -0.25 \\ +0.25 & +0.25 & +0.25 & +0.25 \end{bmatrix} \begin{bmatrix} V_{10}^* \\ V_{20}^* \\ V_{30}^* \\ V_{40}^* \end{bmatrix}
$$
(67)

Invertendo a matriz e resolvendo o sistema, ficamos com:

$$
\begin{cases}\nV_{10}^* = V_a^* + V_x^* \\
V_{20}^* = V_b^* + V_x^* \\
V_{30}^* = V_c^* + V_x^* \\
V_{40}^* = -(V_a^* + V_c^* + V_b^*) + V_x^*\n\end{cases} (68)
$$

A varável  $V_x^*$ , que chamamos de variável auxiliar e foi definida em função das tensões de polo de referência, deve obedecer a alguns critérios operacionais, sendo eles o limite da tensão de polo  $+\frac{E_d}{2}$  $\frac{E_d}{2}$ ,  $-\frac{E_d}{2}$  $\frac{2}{2}$ , de modo que:

$$
V_x^* = \mu V_{max}^* + (1 - \mu) V_{min}^* \tag{69}
$$

Onde o  $\mu$  é o que chamamos de coeficiente de roda livre do conversor, é um número real, e está no intervalo fechado  $\mu = [0, 1]$ , já  $V_{max}^*$  e  $V_{min}^*$  são:

$$
V_{\text{max}}^* = \frac{E_d}{2} - \max\{V_a^*, V_b^*, V_c^*, -(V_a^* + V_c^* + V_b^*)\} \tag{70}
$$

$$
V_{min}^* = \frac{E_d}{2} - min\{V_a^*, V_b^*, V_c^*, -(V_a^* + V_c^* + V_b^*)\}
$$
(71)

As equações (70) e (71) são os critérios operacionais do conversor, os limites das tensões de polo, *máx* e *min* são funções que comparam os valores de  $V_a^*$ ,  $V_b^*$ ,  $V_c^*$ ,  $-(V_a^* +$  $V_c^*$ + $V_b^*$ ) e determina o valor máximo e mínimo entre eles. Com isso podemos seguir uma sequência lógica para implantação do algoritmo do PWM.

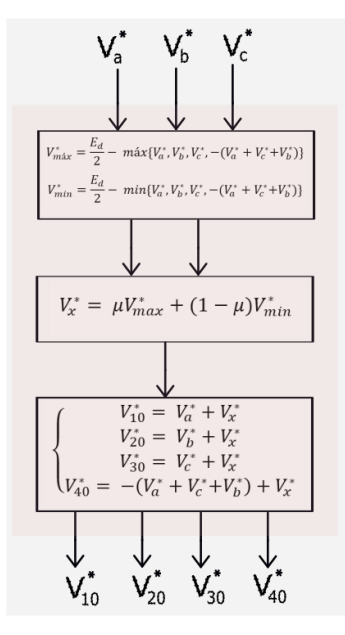

Fonte: Autoria Própria.

Na FIGURA 12 mostra um diagrama com a sequência lógica para implementação do algoritmo PWM.

- 1. Cálculo do  $V_{max}^*$  e  $V_{min}^*$ , equação 70 e 71;
- 2. Definir a variável  $\mu$  no intervalo fechado entre 0 e 1( $\mu = [0, 1]$ );
- 3. Cálculo das tensões de referência de polo  $V_{10}^*$ ,  $V_{20}^*$ ,  $V_{30}^*$  e  $V_{40}^*$  pela equação 60

## <span id="page-35-0"></span>5 RESULTADOS

Este capítulo apresenta os resultados obtido por meio da simulação implementada no *software* especializado e uma discussão comparativa entre os resultados obtidos. É possível visualizar o esquema do algoritmo referente a essa simulação na FIGURA 13 no anexo.

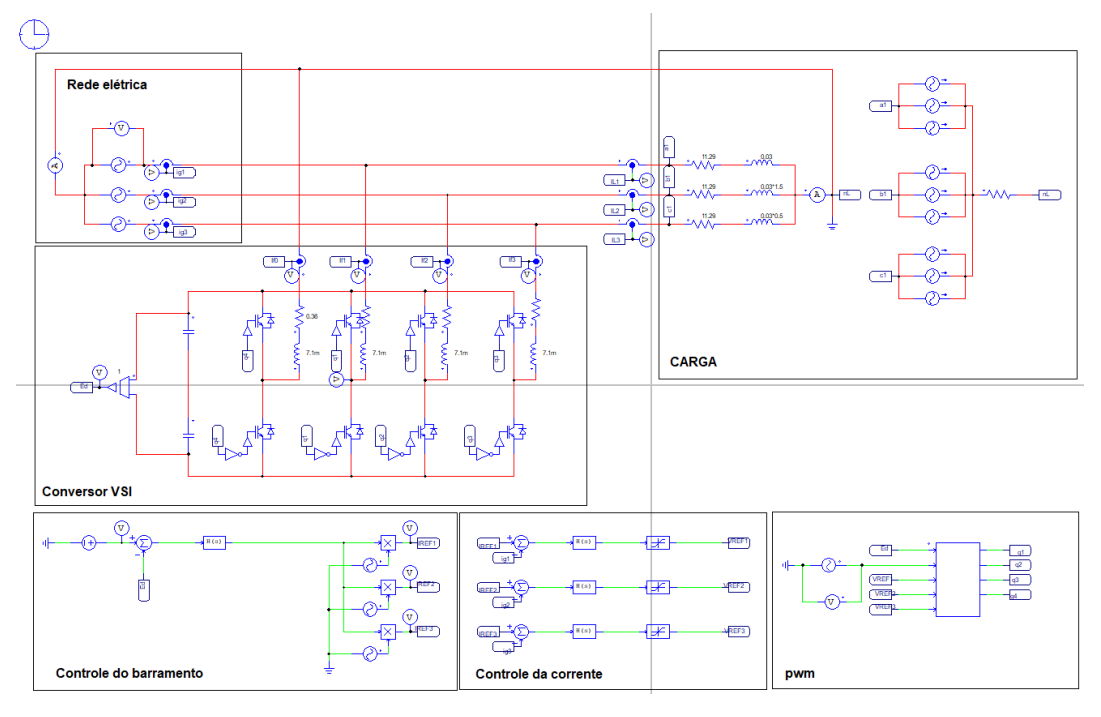

FIGURA 13 - ALGORÍTIMO SIMULADO NO *SOFTWARE* ESPECIALIZADO

Fonte: Autoria Própria.

## <span id="page-35-1"></span>5.1 CARACTERÍSTICA DA CARGA UTILIZADA

A carga utilizada para obtenção dos resultados experimentais, foi uma carga do tipo RL, desequilibrada, em paralelo com as cargas foram injetados harmônicos de 5º, 7º e 9° ordem através de fontes de corrente com as devidas defasagens. Na TABELA 2 mostra os parâmetros utilizados para carga.

| Descrição | Valor          |
|-----------|----------------|
| $R_{L1}$  | $11,29 \Omega$ |
| $L_{L1}$  | 30 mH          |
| $R_{L2}$  | $11,29 \Omega$ |
| $L_{L2}$  | 45 mH          |
| $R_{L3}$  | $11,29 \Omega$ |
| $L_{L3}$  | 15mH           |

TABELA 2 - PARÂMETROS DA CARGA

Em paralelo com a carga foi injetado as seguintes harmônicas:

| Carga | Fonte     | frequência | Amplitude        | Angulo de fase |
|-------|-----------|------------|------------------|----------------|
| RL1   | $I_{h5}$  | 300 Hz     | 1,0A             | $0^{\circ}$    |
|       | $I_{h7}$  | 420 Hz     | 0.63 A           | $0^{\circ}$    |
|       | $I_{h9}$  | 540 Hz     | 0.3 A            | $0^{\circ}$    |
| RL2   | $I_{h,5}$ | 300 Hz     | $1,0 \text{ A}$  | $-600^\circ$   |
|       | $I_{h7}$  | 420 Hz     | $0,63$ A         | $-840^\circ$   |
|       | $I_{h9}$  | 540 Hz     | 0.3 A            | $-1080^\circ$  |
| RL3   | $I_{h,5}$ | 300 Hz     | $1,0 \text{ A}$  | $600^\circ$    |
|       | $I_{h7}$  | 420 Hz     | $0,63 \text{ A}$ | $840^\circ$    |
|       | $I_{h9}$  | 540 Hz     | 0.3 A            | $1080^\circ$   |

TABELA 3 - PARÂMETRO DAS HARMÔNICAS

Na FIGURA 14 mostra a corrente da carga no domínio do tempo  $I_{L1}$ ,  $I_{L2}$ ,  $I_{L3}$  e  $I_{L0}$ , percebe-se que a carga está bastante desequilibrada e com a presença dos harmônicos, bem como uma elevada corrente no neutro. Na TABELA 4 mostra os valores RMS obtidos na simulação.

#### FIGURA 14 - CORRENTE DA CARGA

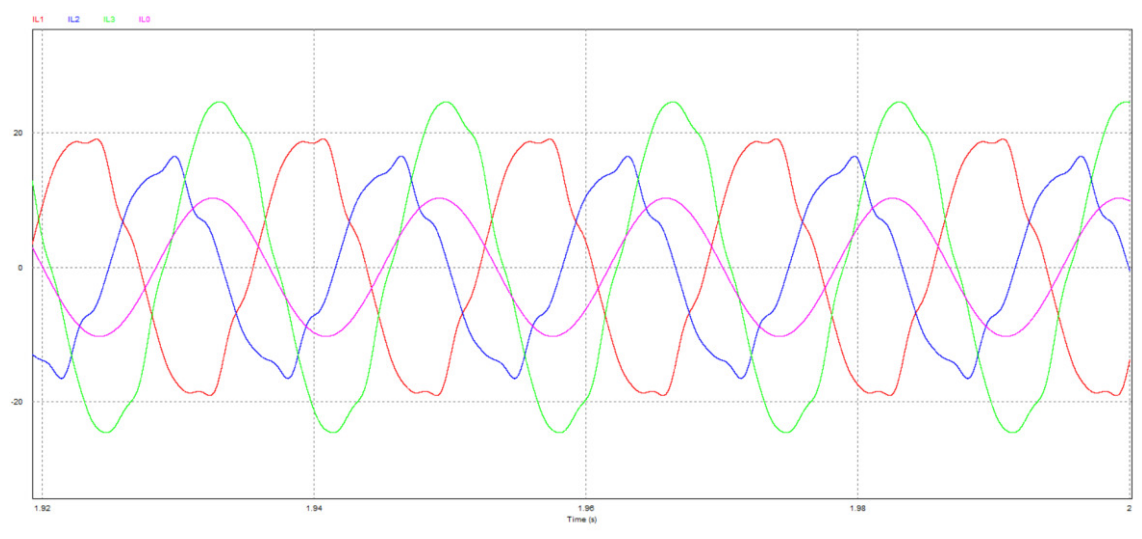

Fonte: Autoria Própria.

TABELA 4 - VALORES RMS DA CORRENTE DA CARGA

| Corrente | Valor RMS (A) |
|----------|---------------|
| $I_{L1}$ | 13,96         |
| $I_{L2}$ | 10,89         |
| $I_{L3}$ | 17,32         |
| $I_{L0}$ | 7,26          |

Na FIGURA 15 mostra a corrente da carga no domínio da frequência  $I_{L1}$ ,  $I_{L2}$  e  $I_{L3}$ , aqui podemos ver a presença das harmônicas de 5°, 7° e 9° ordem, na TABELA 5 calculamos os valores da distorção harmônica total (THD - *total harmonic distortion*) em cada uma delas.

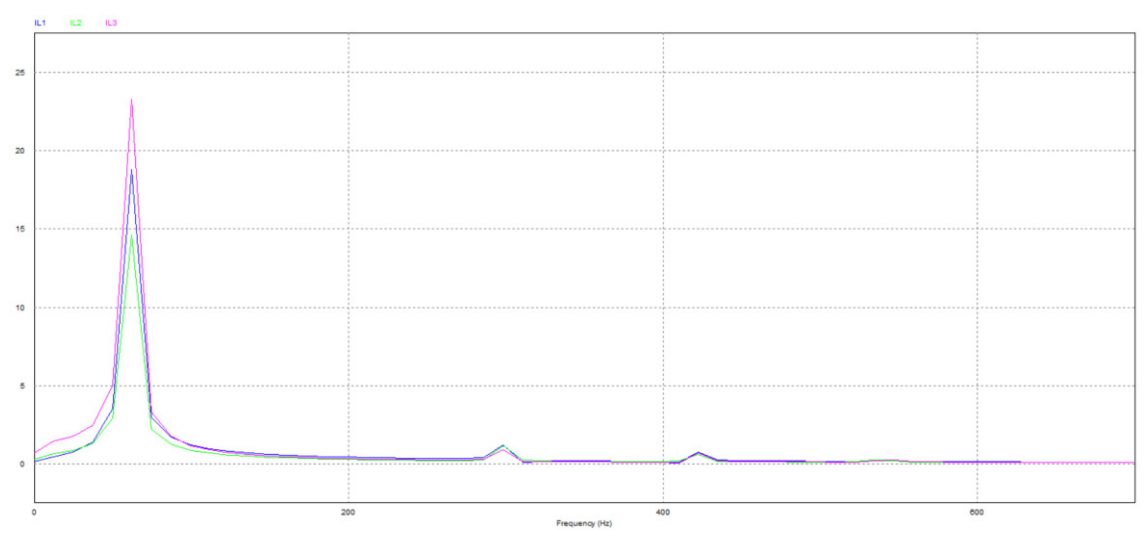

#### FIGURA 15 - CORRENTE DA CARGA NO DOMÍNIO DA FREQUÊNCIA

Fonte: Autoria Própria.

#### TABELA 5 - THD DAS CORRENTES DA CARGA

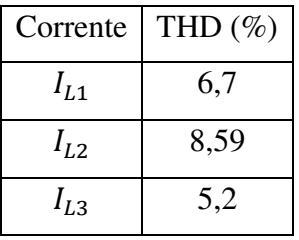

## <span id="page-38-0"></span>5.2 RESULTADO COM O FILTRO ATIVO F-L

Nesta seção mostraremos os resultados da corrente, vista pela rede elétrica com a implementação do filtro ativo paralelo F-L e as estratégias de controle descrita no capítulo 4 e comparar com as correntes que são drenadas pela carga. Na FIGURA 16 mostra a corrente da rede  $I_{g1}$ ,  $I_{g2}$  e  $I_{g3}$ .

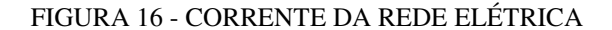

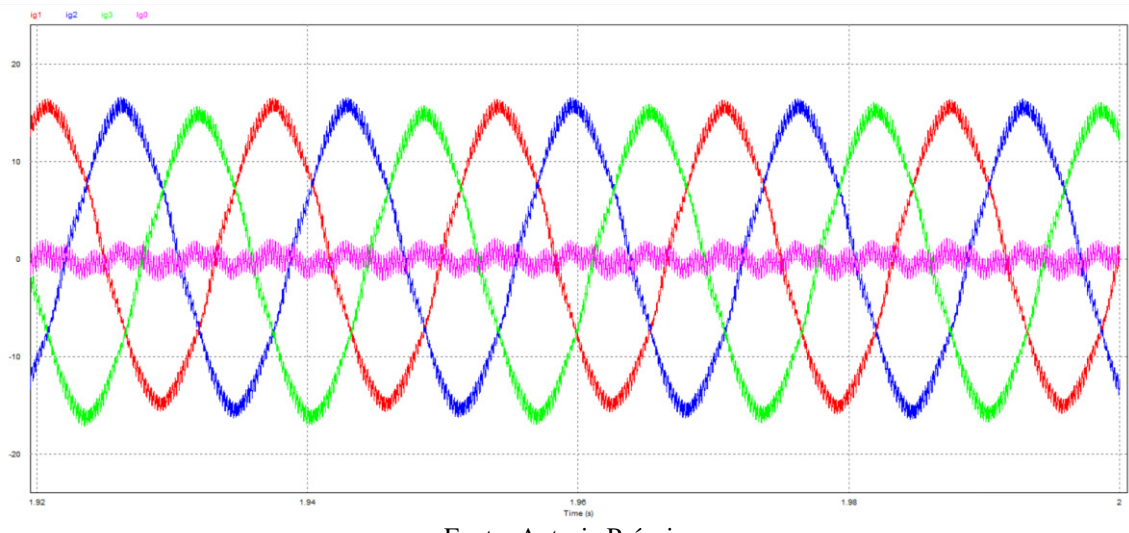

Fonte: Autoria Própria.

As correntes vista pela rede elétrica apresentaram uma melhora significativa em relação as correntes que estão sendo drenadas pela carga, apesar de ainda haver um pequeno desequilíbrio, conseguimos mitigar essa grande parte deles, bem como a corrente que circula no neutro, na TABELA 6 conseguimos comparar os valores RMS obtidos.

| Corrente | Valor RMS $(A)$ antes do filtro | Valor RMS (A) depois do filtro |
|----------|---------------------------------|--------------------------------|
| Fase A   | 13,96                           | 10,62                          |
| Fase B   | 10,89                           | 10,51                          |
| Fase C   | 17,32                           | 10,77                          |
| Neutro   | 7,26                            | 0.78                           |

TABELA 6 - VALOR RMS DA CORRENTE DA CARGA E DA REDE

Na FIGURA 17 mostra a corrente da rede  $I_{g1}$ ,  $I_{g2}$  e  $I_{g3}$  comparado com a corrente da carga  $I_{L1}$ ,  $I_{L2}$  e  $I_{L3}$ , no domínio da frequência aqui podemos ver a presença ainda das harmônicas de 5º, 7° e 9° ordem, na TABELA 7 calculamos os valores da THD em cada uma delas.

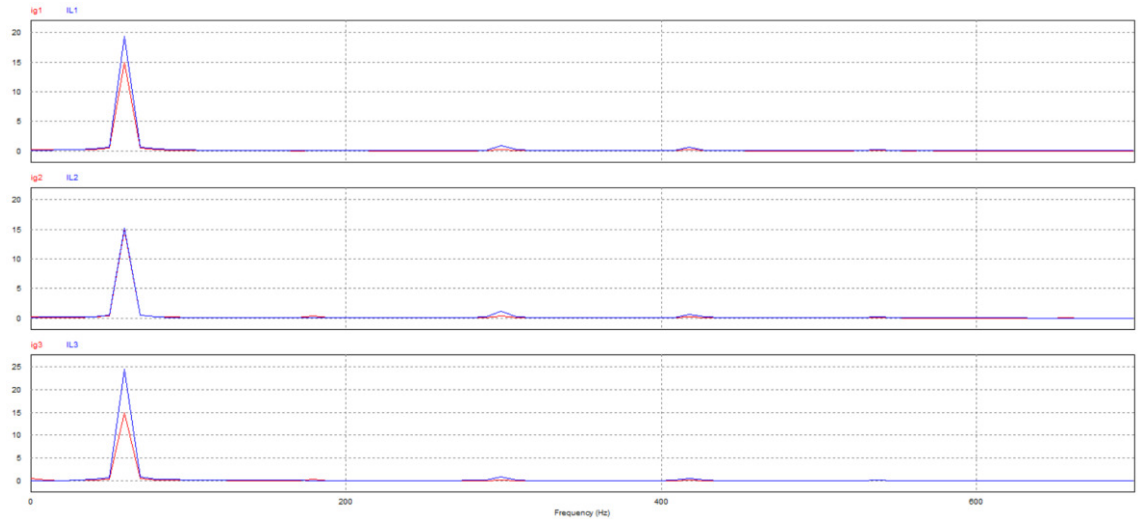

#### FIGURA 17 - CORRENTE DA REDE NO DOMÍNIO DA FREQUÊNCIA

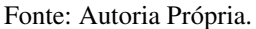

Apesar da presença dos harmônicos, é possível notar uma melhora na corrente vista pela rede elétrica, pois apresenta agora harmônicas com magnitudes muito menores se comparado com as que são drenadas pela carga. Esse resultado esperado, pois o controlador foi projetado para compensar em 60 Hz e considerar as demais harmônicas como perturbações.

Na TABELA 7 mostra um comparativo entre o THD antes do filtro e depois do filtro, com uma melhora de aproximadamente 40% em relação a corrente da carga. Com isso, o THD da corrente está dentro dos limites, para este caso, de 5% de THD, estabelecido pela norma IEEE 519-1992, que descreve os principais fenômenos causadores da distorção harmônica, indica métodos de medição e limites de distorção.

|        |      | Corrente   THD $(\%)$ antes do filtro   THD $(\%)$ depois do filtro |
|--------|------|---------------------------------------------------------------------|
| Fase A | 6.7  | 2,4                                                                 |
| Fase B | 8,59 | 3,02                                                                |
| Fase C | 5,2  | 2.7                                                                 |

TABELA 7 - THD PARA AS CORRENTES DA CARGA E DA REDE

É possível notar também que existem harmônicas de alta frequência proveniente da frequência de chaveamento do conversor, como mostra na FIGURA18 Esse problema poderia ser resolvido, ou melhorado, com a presença de filtros para a frequência de chaveamento das chaves semicondutoras.

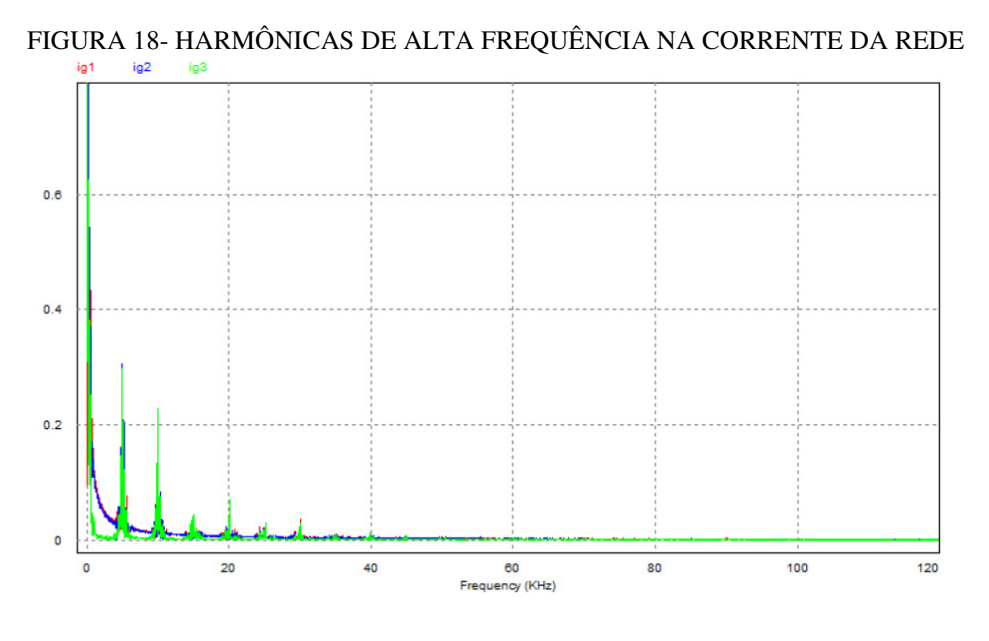

Fonte: Autoria Própria.

Na FIGURA 19 ilustra simultaneamente as correntes da carga, da rede elétrica e do filtro, onde fica evidente o princípio de funcionamento do filtro.

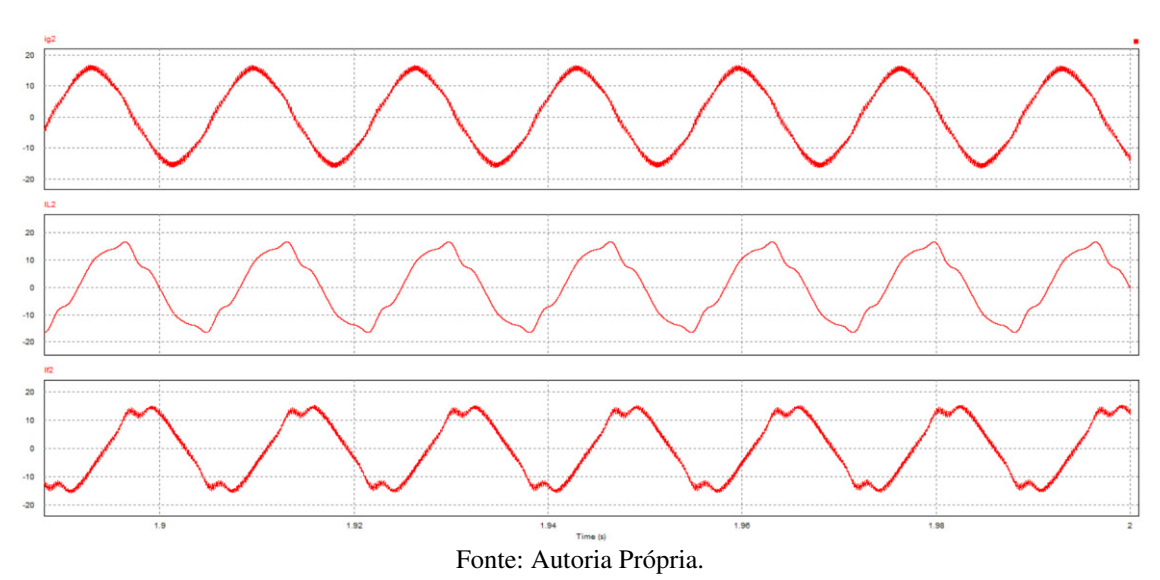

FIGURA 19 - CORRENTE DA REDE, CARGA E DO FILTRO

Para o controle do barramento, utilizamos o ganho  $K_p = 0.1$  e o ganho  $K_i = 0.8$ , com isso obtivemos a seguinte resposta para o controle, apresentado na FIGURA 20.

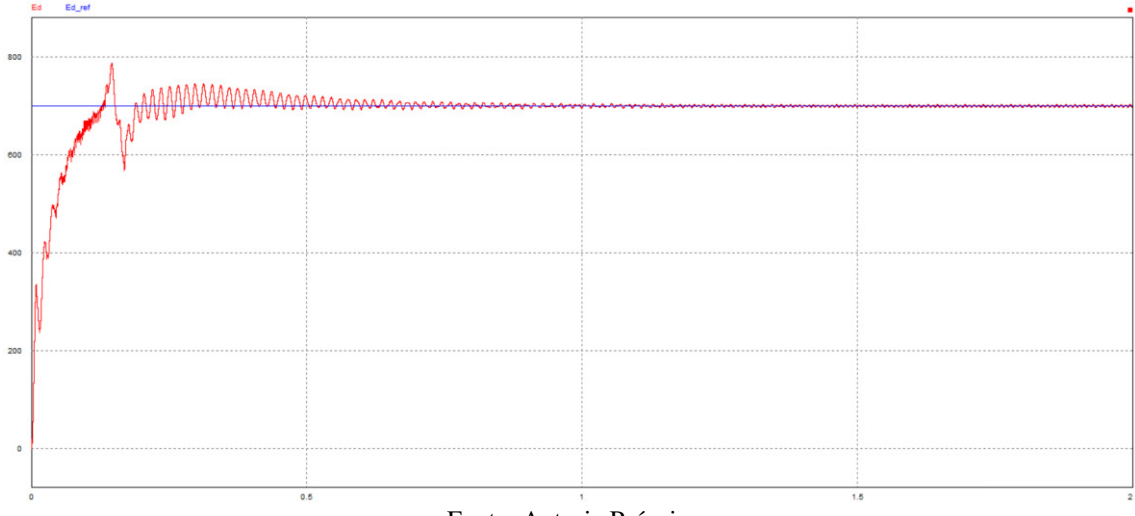

#### FIGURA 20 - RESPOTA DO CONTROLE DO BARRAMENTO

Fonte: Autoria Própria.

A tensão do barramento conseguiu acompanhar a tensão de referência estabelecida, porém percebemos a presença de algumas trepidações e instabilidades no início do controle, isso pode ser ajustado fazendo um ajuste fino nos ganhos do controlador PI utilizado na simulação.

Para o controle da corrente, utilizamos os seguintes valores  $K_p = 57.0$ ,  $K_i = 271.0$ , na FIGURA 21 mostra o resultado da resposta do controle para  $I_{g1}$ ,  $I_{g2}$  e  $I_{g3}$ .

#### FIGURA 21 - RESPOSTA AO CONTROLE DE CORRENTE

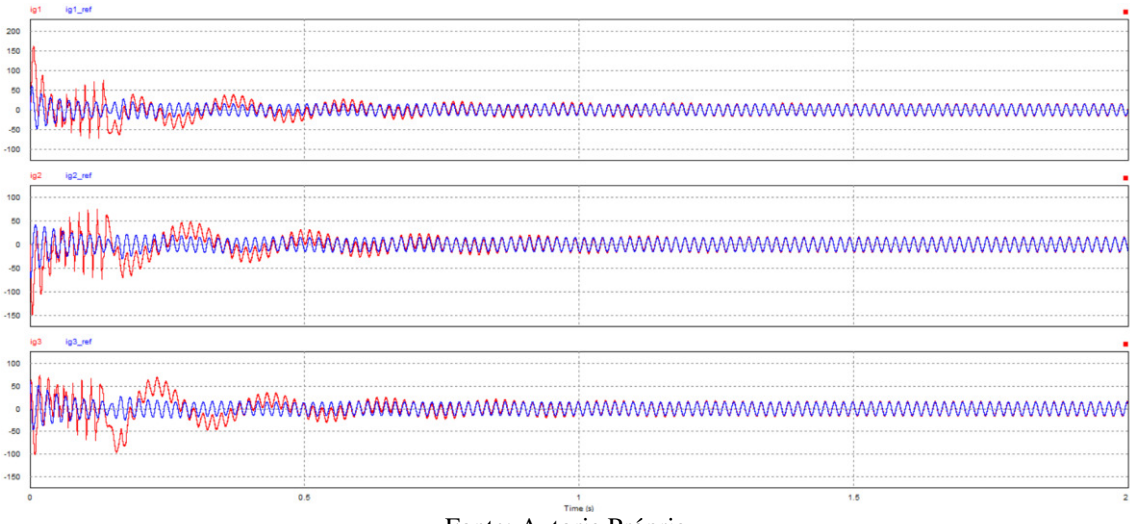

Fonte: Autoria Própria.

O controle apresenta uma boa resposta, porém como ganho proporcional se comparado com o controle do barramento é mais alto, apresenta uma instabilidade maior no início do controle, fazendo com que a corrente estabilize próximo aos 2 segundos de

simulação, todavia, conseguindo seguir a referência estabelecida, na FIGURA 22 mostra de maneira mais detalhada a corrente da rede e a corrente de referência para fase A.

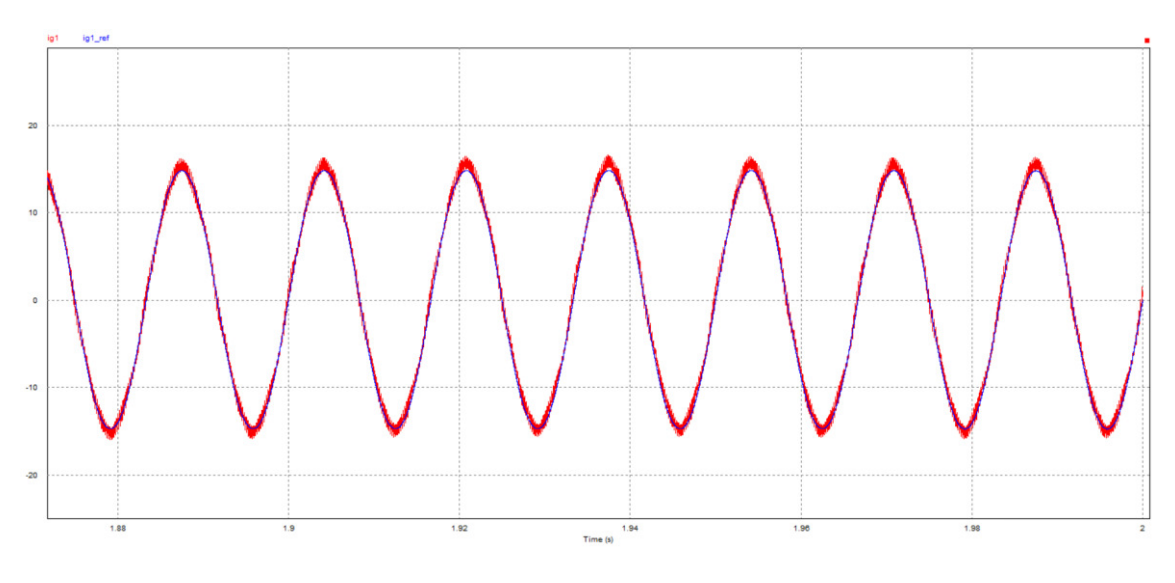

FIGURA 22 - CORRENTE DA REDE IG1 E CORRENTE DE REFERÊNCIA IG1\*

Por fim, na FIGURA 23, é apresentada uma comparação entre o perfil da corrente da carga e a corrente observada pela rede elétrica simultaneamente. Podemos notar uma diferença considerável em relação à corrente do neutro. Conforme demonstrado na TABELA 6, a corrente do neutro tinha uma amplitude de 7,36 A, mas com o filtro, a corrente de neutro observada pela rede elétrica reduziu para 0,78 A.

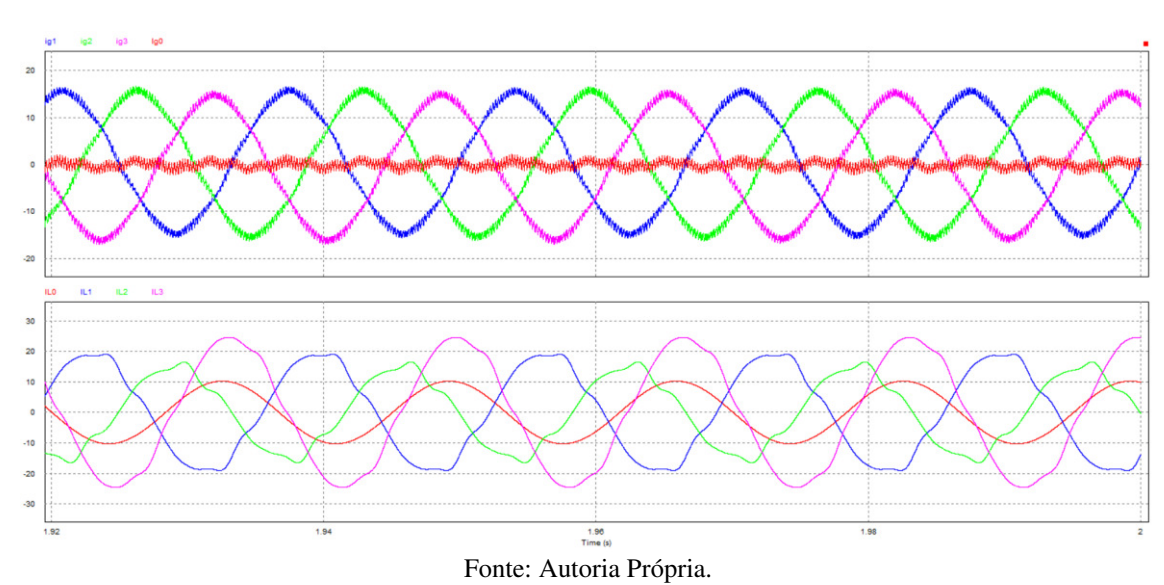

FIGURA 23 - CORRENTE DA REDE E DA CARGA

Fonte: Autoria Própria.

## <span id="page-44-0"></span>6 CONCLUSÃO

O objetivo principal deste trabalho foi introduzir e analisar uma estratégia de controle nas coordenadas naturais para o filtro ativo paralelo a quatro fios. Verificou-se que, embora não tenha sido possível eliminar completamente o conteúdo harmônico das correntes da carga, a estratégia proporcionou uma boa atenuação do conteúdo harmônico e dos desequilíbrios na rede.

Considerando o desenvolvimento deste trabalho, é possível afirmar que os objetivos propostos no capítulo 1 foram alcançados, pois realizamos uma análise do desempenho do filtro ativo paralelo, com o controlador implementado no *software* especializado, visando mitigar as correntes indesejadas provenientes da carga.

Por fim, ao comparar os resultados obtidos entre a corrente drenada pela carga e a corrente observada pela rede elétrica, constatamos uma melhoria significativa em relação à Distorção Harmônica Total (THD) e ao desequilíbrio da rede. O THD das correntes da carga estava em torno de 6,8%, enquanto com o filtro em operação, o THD da corrente observada pela rede ficou em torno de 2,7%. A corrente de neutro da carga tinha uma amplitude de 7,36 A RMS, mas com o filtro em operação, a corrente de neutro observada pela rede foi reduzida para 0,78 A RMS.

A estratégia de controle utilizada demonstrou um bom desempenho na compensação das correntes indesejadas, mesmo nas coordenadas a,b,c, sem a necessidade de aplicar transformações para referenciais ortogonais.

Esses resultados confirmam a eficácia da estratégia de controle proposta, evidenciando seu potencial para mitigar os efeitos indesejados das correntes harmônicas e do desequilíbrio na rede elétrica.

## <span id="page-44-1"></span>6.1 SUGESTÕES PARA TRABALHOS FUTUROS

Dentre os possíveis trabalhos que podem vir a ser realizado, sugere-se a utilização de outras estratégias controle, utilizando a teoria das potências instantâneas *p-q* e no referencial síncrono SRF (*Synchronous Reference Frame*). Realizando uma análise comparativa entre os métodos e as estratégias de controle para cada uma delas.

## <span id="page-45-0"></span>**REFERÊNCIAS**

AKAGI, H. New trends in active filters for power conditioning**. Industry Applications**, v. 32, n. 6, p. 1312–1322, 1996

ORTMANN, M. S. **Filtro Aativo Trifásico com Controle Vetorial Utilizando DSP: Projeto e Implementação** 2008. 241 f. Dissertação (M estrado em Engenharia Elétrica) — Programa de Pós-Graduação em Engenharia Elétrica, Faculdade de Tecnologia, Universidade Federal de Santa Catarina, Florianópolis, 2008.

LOPEZ, RICARDO ALDABÓ **Qualidade na energia elétrica**. 2ª ed. São Paulo: Artliber Editora, 2013.

A. V. Barva and P. R. Bhavsar, **"Design and simulation of four-leg based three-phase four-wire shunt active power filter,"** 2018 International Conference on Communication information and Computing Technology (ICCICT), Mumbai, India, 2018, pp. 1-6.

SINGH, B.; AL-HADDAD, K.; CHANDRA, A. **A review of active filters for power quality improvement**. IEEE transactions on industrial electronics, Ieee, v. 46, n. 5, p. 960–971, 1999.

LINDEKE, D.; MUSSA, S. A.; SOUZA, F. D.; BARBI, I. **Single phase active power filter controlled with a digital signal processor-dsp**. In: IEEE. 2004 IEEE 35th Annual Power Electronics Specialists Conference (IEEE Cat. No. 04CH37551). [S.l.], 2004. v. 2, p. 1024–1027.

FERACIN, Angelo Neto. **Filtros Ativos Paralelos aplicados a sistemas elétricos trifásicos a quatro fios**. 148 páginas. Dissertação Submetida ao Programa de Mestrado em Engenharia Elétrica – Universidade Estadual de Londrina, 2009.

M.P. Kazmierkowski and L. Malesani. **Current control techniques for three-phase voltagesource pwm converters: a survey. Industrial Electronics**, IEEE Transactions on, 45(5):691 –703, oct 1998.

OLIVEIRA, Talvanes Meneses. **Conversores Estáticos com Controle Digital para Aplicações em Sistemas Monofásicos** - Campina Grande - PB: UFPB, 2001. 193p.: il .Tese de Doutorado - UFPB/CCT- Engenharia Elétrica

MOGILEVSKY, Y.; MELLINCOVSKY, M.; ROITMAN, M. **Active power filter applications**:State of the art. In: IEEE. 2018 IEEE International Conference on the Science of Electrical Engineering in Israel (ICSEE). [S.l.], 2018. p. 1–5.

KHADKIKAR, **"Enhancing Electric Power Quality Using UPQC: A Comprehensive Overview,"** in IEEE Transactions on Power Electronics, vol. 27, no. 5, pp. 2284-2297, May 2012, doi: 10.1109/TPEL.2011.2172001.

IEEE. std 519-1992. **IEEE recommended practices and requirements for harmonic control in electrical power systems**. Report, The Institute of Electrical and Electronics Engineers, Inc - IEEE, New York, USA, 2001.

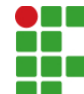

#### **INSTITUTO FEDERAL DE EDUCAÇÃO, CIÊNCIA E TECNOLOGIA DA PARAÍBA**

Campus João Pessoa Av. Primeiro de Maio, 720, Jaguaribe, CEP 58015-435, Joao Pessoa (PB) CNPJ: 10.783.898/0002-56 - Telefone: (83) 3612.1200

## Documento Digitalizado Ostensivo (Público)

### ENTREGA DO TCC

**Assunto:** ENTREGA DO TCC<br>**Assinado por:** Marcos Pedroso **Assinado por: Tipo do Documento:** Tese Situação:<br>Nível de Acesso: **Ostensivo** (Público) **Tipo do Conferência:** Cópia Simples

Documento assinado eletronicamente por:

Marcos Oliveira Pedroso, ALUNO (20171610024) DE BACHARELADO EM ENGENHARIA ELÉTRICA - JOÃO PESSOA, em 20/07/2023 17:47:58.

Este documento foi armazenado no SUAP em 20/07/2023. Para comprovar sua integridade, faça a leitura do QRCode ao lado ou acesse https://suap.ifpb.edu.br/verificar-documento-externo/ e forneça os dados abaixo:

Código Verificador: 883758 Código de Autenticação: edec6ea81b

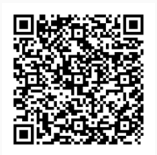